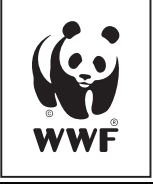

 $\mathcal{L}$  b.closst  $r_{\text{arg}} = \{31\},\}$ }}}}}} nd().t⊾ d('[data-\  $ddclass("in")$ ): ttr("aria-expanded", !0), Julingth&&h?g.one("bsTr JUILLET 2020 uctor=c, a.fn.t

TRAFFIC

get : L 1})

,, a ("

## TRAFIC D'ESPECES SAUVAGES ALthisUR INTERNET DANS L'UE **METTRE UN TERME AU [dat**

LE COMMERCE EN LIGNE DE REPTILES ET D'OISEAUX EN BELGIQUE ET AUX PAYS-BAS

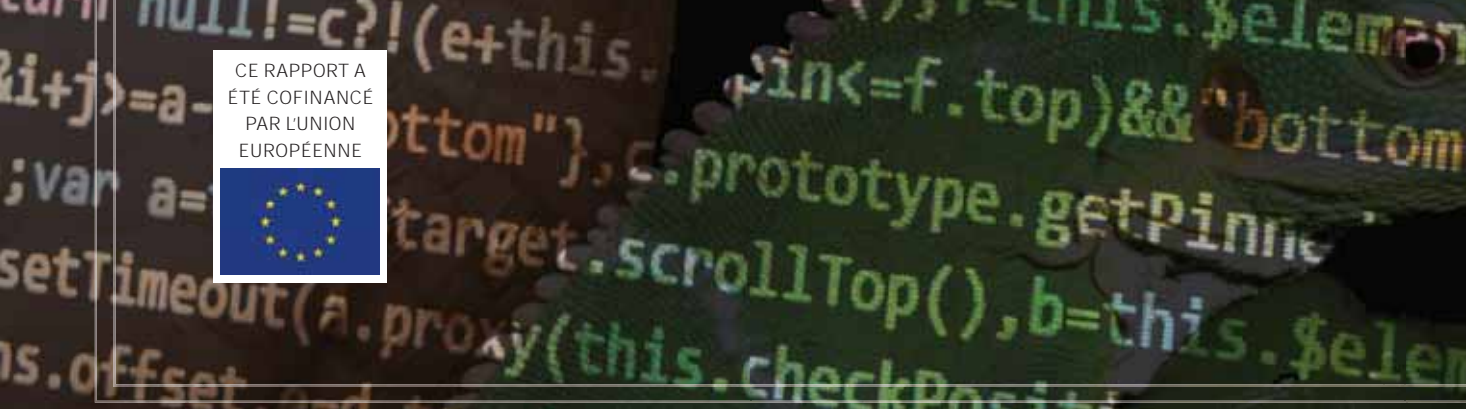

 $\text{Set}$ Timeout(A.proxy(this.checkPosition this s) and

#### **UN RAPPORT CONJOINT**

Ce rapport est une publication du WWF-Belgique avec la contribution en nature de TRAFFIC, dans le cadre du projet EU Wildlife Cybercrime, une initiative financée par l'Union européenne (UE) dont l'obiectif est de décourager et entraver les criminels et leurs réseaux actifs dans le trafic d'espèces sauvages utilisant les services d'internet et de livraison de colis dans l'UE. Ce projet est mis en œuvre par le WWF, IFAW, INTERPOL et les douanes belges, avec la contribution en nature de TRAFFIC.

Page internet du projet : https://wwf.be/fr/wildlifecybercrime/

Ce rapport a été financé par le Fonds pour la sécurité intérieure FSI-Police de l'Union européenne. Le contenu de ce rapport reflète exclusivement les opinions de ses auteurs et relève de leur responsabilité. La Commission européenne décline toute responsabilité quant à l'utilisation qui peut être faite des informations contenues dans ce rapport..

Auteure principale Vicki Crook Responsable du projet et co-auteure Emilie Van der Henst

#### Contributeurs

Florian Debève, Jaap Reijngoud, Jordi Janssen (Monitor Conservation Research Society), Sofie Ruysschaert

ORGANISATIONS PARTICIPANTES CIPANTESmonitor ifaw

Publié par WWF Belgique Bd E. Jacamain 90, 1000 Brussels. E.R.: Antoine Lebrun

© TRAFFIC 2020 Les droits d'auteur associés au matériel publié dans ce rapport appartiennent au WWF et à TRAFFIC.

UK Registered Charity No. 1076722

Design Marcus Cornthwaite

TRADUCTEUR Martin Collette

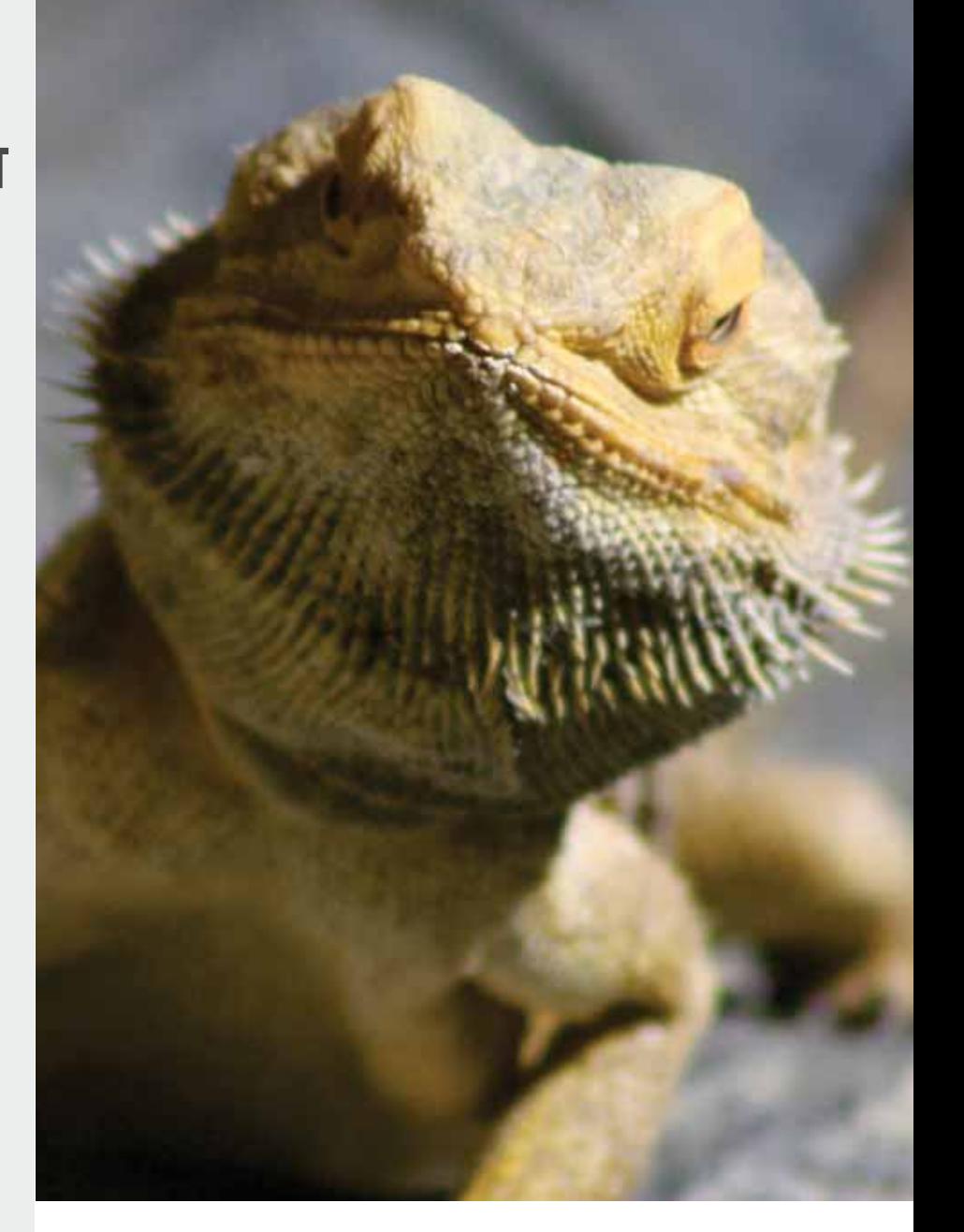

# REMERCIEMENTS

L'équipe de recherche remercie l'Office néerlandais de la sécurité des aliments et des produits de consommation (NVWA), en particulier Meriam Wortel et Jamie Bouhuys, ainsi que l'organe de gestion de la CITES en Belgique, en particulier Elke Malfait, et le service d'inspection du SPF Santé, spécialement Bruno Cachapa Bailarote, pour leur contribution à cette étude. Nos remerciements vont aussi à nos collègues du WWF et de TRAFFIC Katalin Kecse-Nagy, Lu Gao, Crawford Allan, Marcus Cornthwaite, Richard Thomas, Magdalena Norwisz et Giavanna Grein, ainsi qu'aux collègues de chez IFAW Tania McCrea-Steele et Anna Bahraynian- Thayenthal pour leur soutien dans la conception du projet et la révision du rapport. Nous sommes reconnaissants envers l'Union européenne pour son support financier à cette étude.

# Table des **MATIÈRES**

*page 1*

#### **INTRODUCTION**

Aperçu des résultats Résumé Introduction Législation Méthode

*page 20*

#### RÉSULTATS ET DISCUSSION

Nombre total d'annonces Annonces par taxons et nombre de spécimens Plateformes en ligne Vendeurs Modus operandi Source, documentation CITES et marquage Exemples de cas présentant un intérêt particulier

*page 33*

#### UTILISATION ET POLITIQUES DES PLATEFORMES EN LIGNE

Média sociaux - Facebook Sites spécialisés et sites d'annonces classées Politiques des sites internet

*page 39*

#### DIFFICULTÉS DES ENQUÊTES EN LIGNE

Déterminer la légalité Des marchés nationaux, européens et globaux Arnaques

*page 44*

CONCLUSIONS ET RECOMMANDATIONS

# Aperçu des résultats

# CHAMP DE L'ÉTUDE 28

reptiles, soit 26 espèces et 2 genres, ont été sélectionnés pour la recherche

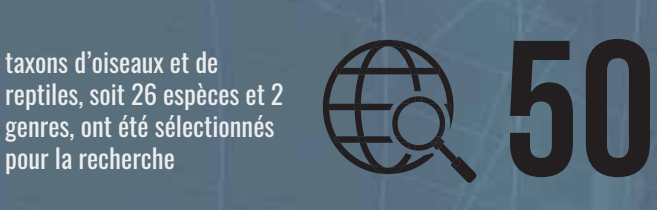

plateformes en ligne pertinentes pour les marchés néerlandais et belges ont été étudiées entre juillet et septembre 2019

En plus de l'enregistrement d'autres échanges intéressants (comme des discussions concernant des annonces anciennes ou la reproduction), ainsi que l'étude approfondie de cas spécifiques, le tout se rapportant spécifiquement à la Belgique et aux Pays-Bas

#### ANNONCES, ESPÈCES ET POSTS D'INTÉRÊT

annonces concernant<br>des espèces<br>prioritaires, dont 15<br>identifiées comme

des espèces prioritaires, dont 15 identifiées comme doublons

## reptiles

42 annonces, pour au moins 94 spécimens

> **OISEAUX** 49 annonces, pour au moins 93 spécimens

300

autres posts présentant un intérêt ont aussi été analysés

50%

des annonces ont été découvertes sur des sites spécialisés

ont été postées sur des pages publiques

d'utilisateurs ou d'entreprises

#### **PARROT4SALE TERRARISTIK**

**VOGELARENA ENIMALIA**

>25% des annonces ont

## des annonces ont<br>été recensées sur **FACEBOOK**

40% 60%

ont été postées sur des groupes Facebook destinés aux amateurs

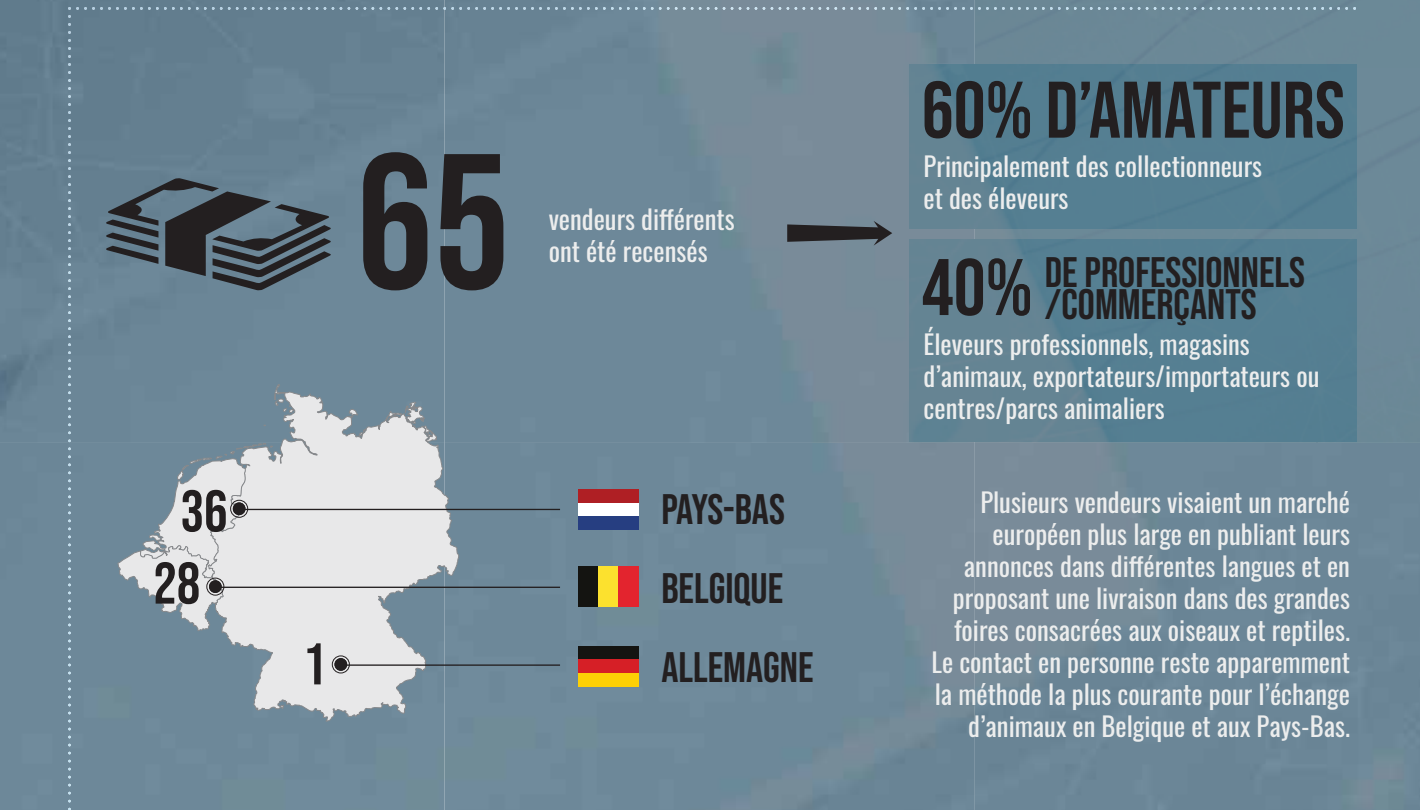

### ESPÈCES PRIORITAIRES ET LÉGALITÉ

**La majorité des espèces prioritaires abordées dans cette étude sont inscrites à l'Annexe I de la CITES/l'Annexe A de l'UE**

#### ÉLEVAGE EN CAPTIVITÉ ET CITES

6

<25%

des 49 annonces d'oiseaux seulement précisaient que les spécimens avaient été élevés en captivité

annonces d'oiseaux<br>seulement mentionnaient<br>une documentation CITES annonces d'oiseaux seulement mentionnaient une documentation CITES

> des plateformes en ligne fournissaient une information claire sur la législation ou leur politique concernant le commerce d'espèces sauvages

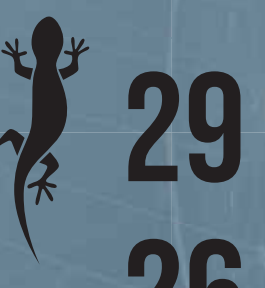

annonces de reptiles précisaient que les spécimens avaient été élevés en captivité

annonces de reptiles seulement mentionnaient une documentation CITES

# RÉSUMÉ

Le commerce illégal d'espaces sauvages est l'une des activités criminelles transnationales les plus florissantes. Il menace la survie des espèces et présente des risques de transmission de zoonoses aux humains. L'Union européenne (UE) est considérée comme l'un des plus grands marchés pour les espèces sauvages dans le monde et occupe une place importante dans le commerce international d'espèces sauvages, tant légal qu'illégal. Les vendeurs opèrent de plus en plus en ligne pour accéder à un vaste marché global.

Toute espèce, même la plus menacée et la mieux protégée, peut être achetée en ligne. Lors de la décennie écoulée, les gouvernements et organisations internationales et non gouvernementales (ONG), ainsi que le secteur privé ont commencé à reconnaître le rôle majeur de l'internet dans le commerce illégal d'espèces sauvages. Ainsi, le plan d'action de l'UE contre le trafic d'espèces sauvages<sup>1</sup> adopté en 2016 par les institutions de l'UE inclut des objectifs de lutte contre la cybercriminalité liée aux espèces sauvages. Dans le secteur privé, les grandes entreprises mondiales d'e-commerce, de technologie et de médias sociaux se sont associées avec le WWF. TRAFFIC et l'International Fund for Animal Welfare (IFAW) pour former la Coalition pour Mettre Fin au Trafic d'Espèces Sauvages en Ligne<sup>2</sup>, qui œuvre pour la réduction de ce trafic en ligne à l'échelle du secteur.

1 https://ec.europa.eu/environment/cites/pdf/WAP\_EN\_WEB.PDF <sup>2</sup> https://www.endwildlifetraffickingonline.org/

# RÉSUMÉ

Le projet « EU Wildlife Cybercrime » financé par l'UE<sup>3</sup> vise à soutenir les autorités chargées de l'application de la loi et les plateformes en ligne en Europe dans leurs efforts pour lutter contre la cybercriminalité liée aux espèces sauvages, en particulier par la recherche, l'analyse et la formation. L'un des objectifs du projet était de fournir une étude sur le commerce d'espèces sauvages en ligne en Belgique et aux Pays-Bas. Il s'agissait de cibler les espèces protégées par la réglementation de l'UE sur le commerce des espèces sauvages et pour lesquelles un trafic illégal en ligne est suspecté. Les objectifs de l'étude incluent l'identification : 1. de toute offre de vente suspecte et potentiellement illégale justifiant une investigation approfondie et une enquête par les autorités belges et néerlandaises ; 2. des catégories/types de vendeurs impliqués et de leurs modes opératoires ; 3. des sites internet ou média sociaux clés utilisés et de leurs politiques en matière de commerce d'espèces sauvages.

En concertation avec des experts, les autorités chargées de l'application de la loi et les organes de gestion CITES dans les deux pays, les oiseaux et reptiles ont été choisis comme objets privilégiés de cette étude. Il s'agit en particulier des espèces menacées d'extinction reprises dans l'Annexe I de la CITES (Convention sur le commerce international des espèces de faune et de flore sauvages menacées d'extinction) et l'Annexe A de la réglementation de l'UE sur le commerce des espèces sauvages. Le champ de l'étude a été limité aux espèces pour lesquelles l'illégalité d'une vente en ligne était la plus probable compte tenu de leur niveau de protection élevé, de leur rareté et du fait qu'elles font l'objet d'un commerce illégal avéré dans l'UE. L'étude a consisté en : deux phases de test (destinées à identifier les taxons et les plateformes en ligne pertinentes) ; la recherche systématique des taxons prioritaires (26 espèces d'oiseaux et de reptiles, deux genres de reptiles) sur 50 plateformes en ligne entre juillet et septembre 2019; et une étude approfondie de cas présentant un intérêt particulier - tous concernant la Belgique et les Pays-Bas.

106 annonces pour des espèces prioritaires ont été recensées par les chercheurs entre juillet et septembre 2019, dont 91 sont des ventes uniques (15 ont été identifiées comme doublons). 49 annonces concernent les oiseaux, pour un total d'au moins 93 spécimens, et 42 concernent des reptiles, soit au moins 94 spécimens. Environ 300 autres posts (discussions d'intérêt) ont également été consignées. En réduisant le champ de l'enquête à des espèces très rares accompagnées d'une forte suspicion d'illégalité, nous avons pu contenir le volume de données de manière à pouvoir effectuer des recherches approfondies sur chaque annonce et chaque vendeur.

Plus de 50% des annonces étudiées au cours de cette enquête ont été découvertes sur des plateformes spécialisées (c'est-à-dire dédiées à la publication d'annonces pour des animaux vivants, en particulier pour les reptiles et oiseaux). Parmi celles-ci, les plus importantes sont Parrot4sale, Terraristik, Vogelarena et Enimalia. Un peu plus de 20% ont été découvertes sur des sites d'annonces plus généralistes, dont plus de la moitié sur un seul et même site : Marktplaats. Les sites de vente généralistes ont tendance a être davantage utilisés pour des espèces plus communes, et à héberger davantage d'arnagues. Plus de 25% des 91 annonces ont été recensées sur Facebook. Facebook fait partie de la Coalition pour Mettre Fin au Trafic d'Espèces Sauvages en Ligne, et a interdit en 2019 la vente de tout animal sauvage à l'exception de celles provenant de vendeurs authentifiés. De nombreuses annonces découvertes sur Facebook lors de la première phase de recherche en juillet n'étaient plus disponibles lors de la seconde phase d'étude, fin août, ce qui suggère soit un roulement important de ce type d'offres, soit que Facebook a retiré les annonces suspectes. 40% des annonces recensées sur Facebook étaient publiées sur des pages d'utilisateurs ou d'entreprises, et 60% dans des groupes Facebook dédiés aux amateurs d'oiseaux et de reptiles.

élèvent des animaux pour leur loisir. Les autres 40% semblent être des vendeurs professionnels ou des commerçants (éleveurs professionnels, magasins d'animaux de compagnie, exportateurs et importateurs ou centres et parcs animaliers). 36 vendeurs (55%) étaient établis aux Pays-Bas, 28 vendeurs (42%) en Belgique et un en Allemagne (ce dernier ciblant clairement des acheteurs d'autres pays). Plusieurs vendeurs visaient un marché européen élargi en utilisant différentes langues et en proposant des livraisons lors de grandes foires aux reptiles ou aux oiseaux, le contact en personne demeurant apparemment un moyen privilégié pour le transfert d'animaux en Belgique et aux Pays-Bas. L'utilisation d'un langage codé (qui n'exprime pas explicitement l'achat ou la vente, mais évoque plutôt un « échange » ou une « adoption »), d'abréviations ainsi que d'autres formes de communication ou médias, tels que WhatsApp, afin d'échapper à la détection sur les plateformes ayant une politique claire à l'égard du commerce d'espèces sauvages (comme Facebook) a été observée. La majorité des taxons prioritaires inclus dans l'étude sont inscrits à l'Annexe I de la CITES et à l'Annexe A de la réglementation de l'UE sur le commerce d'espèces sauvages, ce qui signifie que leur « utilisation commerciale » est permise uniquement sous certaines conditions particulières. Ces exceptions incluent : le commerce de spécimens élevés en captivité (qui doivent être issus de parents dont

Les annonces de 2019 étaient postées par 65 vendeurs différents.

Sur base de l'information disponible, nous avons tenté de classer les vendeurs en plusieurs catégories. 60% de tous les vendeurs

semblent être des amateurs, dont la plupart collectionnent ou

l'acquisition légale est prouvée, bien qu'il soit souvent très difficile de déterminer si tel est bien le cas) ; le commerce de spécimens capturés sauvages dans une période dite « pré-Convention<sup>4</sup>» (prélevés dans le milieu naturel avant que l'espèce ait été inscrite à l'Annexe A, une exception qui peut être potentiellement invoquée durant de longues années pour des espèces dont la durée de vie est longue); le commerce de spécimens destinés à un usage personnel (non-commercial) ou à des zoos, ainsi que l'élevage à des fins commerciales issu de ces spécimens. Dans tous les cas, la vente doit être accompagnée d'un certificat et les spécimens doivent porter une marque d'identification individuelle (marquage). Ces exceptions peuvent donner lieu à un commerce légal de ces espèces, mais elles peuvent aussi conduire à des abus et des failles dont profite le commerce illégal, en particulier par le biais de déclarations frauduleuses relatives à l'élevage en captivité.

VENDEURS 岂 CATÉGORIES

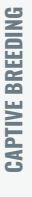

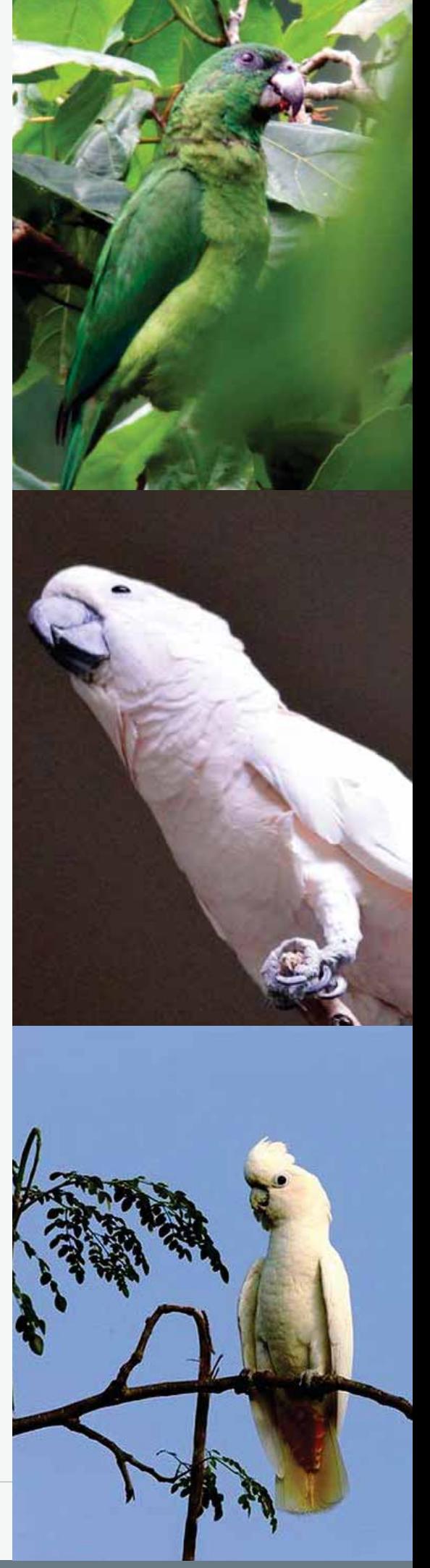

Lorsque l'on trouve des offres d'espèces protégées en ligne, il peut donc être très difficile de déterminer la légalité de la vente proposée. Parmi les 49 annonces pour des oiseaux, seule 6 annonces précisaient que les spécimens ont été élevés en captivité. 12 mentionnaient la nécessité ou l'existence d'un document CITES et 14 précisaient que les spécimens étaient marqués. Pour les reptiles, une plus grande proportion d'annonces mentionnait l'élevage en captivité (29 sur 42) et l'existence d'un document CITES (26). Cependant, même si des annonces en ligne indiquent que des spécimens portent un marquage et sont accompagnés des documents CITES requis, ce n'est pas forcément le cas en réalité - et l'inverse est également vrai. Habituellement, il n'existe aucun moyen de savoir si les spécimens ont été acquis légalement, sans mener une enquête plus approfondie.

Au cours de cette étude, un certain nombre de cas potentiels de commerce **illégal ont été identifiés**. Ces cas ont été transmis aux autorités de la CITES et aux autorités chargées de l'application de la loi en Belgique et aux Pays-Bas. Par exemple, la seule vente découverte pour l'amazone de la Jamaïque a été postée par un vendeur ayant déjà fait l'objet de plusieurs condamnations pour trafic illégal d'espèces sauvages aux Pays-Bas. Pour cette espèce, très peu de spécimens issus de leur milieu naturel ont été importés légalement dans l'UE depuis qu'elle a été inscrite à la CITES en 1981, et ce en raison des suspensions de commerce dans l'UE. Trois annonces d'iguanes des Fidji ont été recensées au cours de cette enquête. Or, il y a eu très peu d'exportations légales autorisées pour ces espèces depuis leur inscription à la CITES (1981) et de sérieux doutes pèsent sur la légalité du stock parental, prétendument élevé en captivité. Le commerce illégal systématique et persistant pour ces espèces, ainsi que ses liens possibles avec le crime organisé, ont été abordés au Comité permanent de la CITES (SC65 Inf. 4, 2014).

Moins de 25% des plateformes en ligne étudiées fournissaient des informations claires sur la législation et/ou leur politique en matière de commerce d'espèces sauvages, et dans de nombreux cas, il était difficile de trouver la moindre information sur la politique de ces sites ou leurs **conditions d'utilisation**. Les plateformes en ligne étudiées ayant les politiques les plus complètes en matière d'espèces sauvages - Facebook et eBay sont membres de la Coalition pour Mettre Fin au Trafic d'Espèces Sauvages en Ligne, ce qui démontre qu'une mobilisation du secteur privé constitue une étape décisive pour aligner les plateformes en ligne avec les lois internationales et régionales réglementant le commerce d'espèces sauvages. Cependant, les politiques relatives à la vente d'espèces sauvages faisaient notoirement défaut (ou étaient difficilement accessibles) sur les principaux sites d'annonce en ligne dédiés spécifiquement au commerce d'espèces sauvages, tels que Terraristik et Parrot4sale. Un certain nombre de sites gérés par des associations de collectionneurs spécialistes, comme BVP (Belgian Association of Parakeet and Parrot Lovers) et DN (Dendrobatidae Nederland) ont toutefois développé des conseils ou un code de conduite afin de tenter d'apporter une réponse au problème des allégations frauduleuses et du trafic illégal de spécimens en ligne et dans les foires aux animaux.

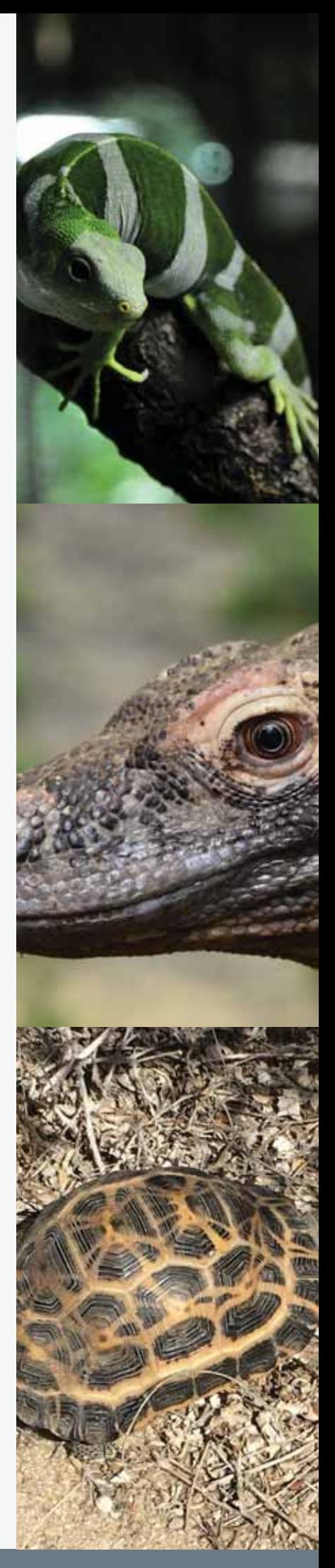

#### **CONCLUSION**

Les enquêtes sur le commerce d'espèces sauvages en ligne peuvent être des outils utiles pour l'application de la loi. Conformément aux objectifs de la présente étude, ces enquêtes peuvent contribuer à identifier les cas de commerce illégal justifiant une surveillance particulière et une enquête approfondie de la part des autorités. Elles peuvent aussi fournir des informations sur les dernières tendances de ce commerce et les évolutions de la disponibilité et de la demande globales pour des espèces protégées au niveau national pour lesquelles une protection internationale par l'inscription aux annexes de la CITES se justifie. Elles sont utiles également pour la planification d'opérations des autorités de mise en application de la loi. Cependant, la législation sur le commerce des espèces sauvages est complexe et inclut de nombreuses exceptions, ce qui rend très difficile l'identification sûre de la légalité ou de l'illégalité d'une transaction par les chercheurs et les autorités, même pour les espèces inscrites aux annexes I et A. La contrainte légale sur les vendeurs en ligne est faible, même pour des espèces strictement protégées, avec apparemment des exigences légales minimales en matière de communication de leurs données ou de fourniture de preuves de conformité à la loi. Par conséquent, des améliorations législatives ciblées et le développement de politiques claires de la part des sites internet pour le commerce d'espèces sauvages en ligne sont des éléments essentiels.

#### **RECOMMANDATIONS**

Pour les législateurs et les autorités dans l'UE : Afin de permettre un cadre législatif adapté à la lutte contre la cybercriminalité liée aux espèces sauvages, nous recommandons que les législateurs, autorités et procureurs explorent les possibles améliorations législatives des conditions sous lesquelles des espèces sauvages peuvent être vendues, promotionnées et achetées en ligne. Un tel cadre législatif devrait faciliter l'identification de la légalité des annonces d'espèces sauvages, permettre aux enquêteurs d'opérer sous fausse identité et garantir que les plateformes, vendeurs et acheteurs en ligne s'acquittent de leurs devoirs de diligence raisonnable. De plus, les autorités des États membres de l'UE doivent être dotées de capacités adéquates (ressources humaines, outils et formation) pour lutter efficacement contre la cybercriminalité liée aux espèces sauvages. Nous suggérons également que les autorités envisagent le développement de mécanismes de signalement spécifiques afin que la société civile puisse attirer leur attention sur les cas suspects, lorsque ces mécanismes n'existent pas encore.

**Pour les plateformes en ligne :** Nous recommandons que les plateformes utilisées pour la promotion et la vente d'espèces sauvages fournissent une information claire et accessible sur les législations en vigueur concernant le commerce d'espèces sauvages, qu'elles adoptent des politiques de lutte active contre la vente illégale d'espèces sauvages, à l'instar de la politique relative aux espèces sauvages interdites de la Coalition<sup>5</sup>, qu'elles établissent des recommandations ou des exigences spécifiques pour la déclaration du statut légal des espèces proposées par les vendeurs et qu'elles s'inspirent des acquis d'initiatives antérieures prises par d'autres plateformes en ligne pour lutter contre les crimes contre les espèces sauvages.

Aux acheteurs d'espèces sauvages : Les acheteurs devraient cesser d'acquérir des espèces sauvages dont la vente est illégale, ils doivent être informés des réglementations en vigueur concernant ce commerce ainsi que des risques liés à la durabilité des espèces qu'ils souhaitent acquérir. Il leur est fortement recommandé d'exiger une preuve de légalité auprès des vendeurs. Ils devraient également signaler aux plateformes les annonces qui sont en infraction avec la législation ou avec la politique de ces plateformes en matière de commerce d'espèces sauvages.

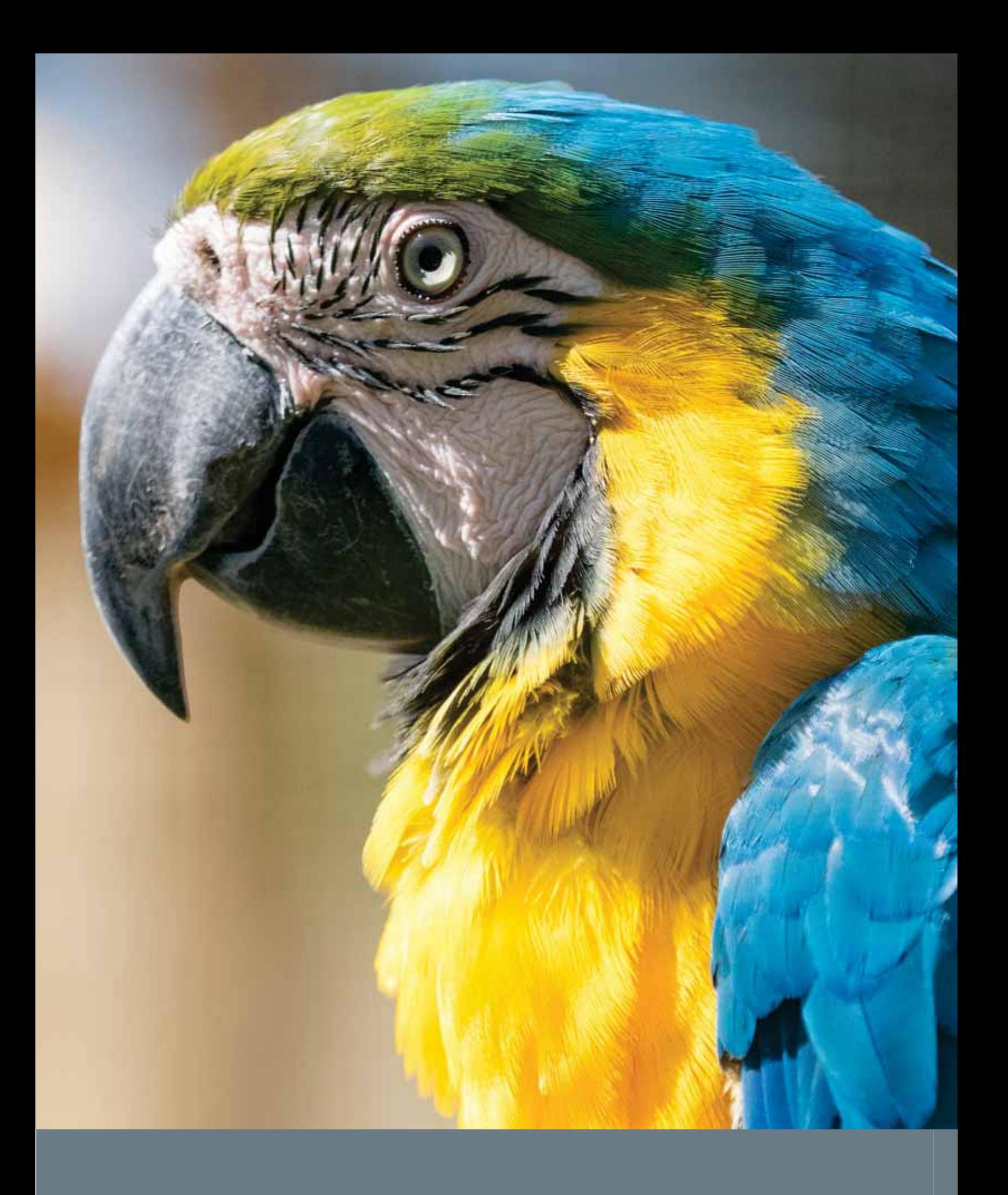

# **INTRODUCTION**

Le commerce illégal d'espèces sauvages est l'une des plus importantes activités criminelles transnationales, dont le poids est évalué jusqu'à 23 milliards de dollars US annuels (Global Financial Integrity, 2017). Il met en danger la survie de milliers d'espèces d'animaux et de plantes, accélérant l'effondrement de la biodiversité en cours et la dégradation des écosystèmes et de leurs fonctions (World Bank, 2019). De plus, le commerce illégal d'espèces sauvages comporte un risque de maladies zoonotiques parce que les contacts directs avec des animaux sauvages exposent les humains à des virus et autres pathogènes dont ces animaux sont des hôtes (WWF, 2020).

# INTRODUCTION

L'Union européenne est considérée comme l'un des plus grands marchés pour les espèces sauvages et elle occupe une place importante dans le commerce international, légal et illégal, pour ces espèces (Engler et al., 2007 ; European Commission, 2016a ; Sina et al., 2016). En février 2016, La Commission européenne (CE) a adopté le Plan d'action contre le trafic d'espèces sauvages 2016-2020, témoignant d'un engagement politique à améliorer l'application des législations appropriées, à renforcer la coopération et à adopter des mesures pour prévenir le commerce illégal d'espèces sauvages (European Commission, 2016b). Le Plan d'action a ensuite été soutenu par le Conseil et le Parlement européens (Council of the European Union 2016 ; European Parliament 2016). En 2017, le trafic d'espèces sauvages a été reconnu comme une priorité de l'UE dans la lutte contre le crime organisé transnational (Council of the European Union, 2017).

Au cours des trois dernières décennies, l'utilisation croissante de l'internet a été accompagnée par une mutation globale du commerce (Haysom, 2019). Les dynamiques du commerce d'espèces sauvages, tant légal qu'illégal, ont naturellement été affectées par ces transformations, avec des vendeurs opérant de plus en plus souvent en ligne pour accéder à un vaste marché global. Les objectifs du Plan d'action européen contre le trafic d'espèces sauvages inclut la lutte contre la cybercriminalité et le développement des capacités des États membres à lutter contre le trafic d'espèces sauvages en ligne. Le rapport d'avancement du Plan d'action publié en 2018 a conclu à la nécessité d'accorder une attention plus soutenue à cette problématique (European Commission, 2018a). Les autorités belges et néerlandaises ont récemment renforcé leurs capacités de lutte contre le trafic d'espèces sauvages en ligne, avec une attention accrue portée à la problématique et des ressources humaines.

Au cours de la dernière décennie, le crime contre les espèces sauvages en lien avec l'internet a également reçu une attention croissante de la part des

organisations internationales et non gouvernementales (ONG), ainsi que du secteur privé. Il en est sorti de nombreuses études portant sur le marché des espèces sauvages en ligne, lesquelles ont apporté des informations qualitatives et quantitatives essentielles sur l'évolution de ce marché (p.ex. TRAFFIC, 2019 : Harris et Shiraishi, 2018 : Hastie et McCrea-Steele. 2014; Haysom 2018; Hastie, 2018; Lau et al., 2016 ; Morgan et Chng, 2017). De plus, en 2018, les plus grandes sociétés d'e-commerce, technologiques et de réseaux sociaux ont conclu un partenariat avec le WWF, TRAFFIC et l'International Fund for Animal Welfare (IFAW) en vue de former la Coalition pour Mettre Fin au Trafic d'Espèces Sauvages en Ligne, qui œuvre à une approche à l'échelle du secteur pour réduire le trafic d'espèces sauvages en ligne, y compris par l'harmonisation des politiques en matière d'espèces sauvages<sup>6</sup> de l'ensemble du secteur, de manière à éviter les failles et lacunes. Cependant, et malgré un travail considérable accompli dans cette direction, la détection spécifique du commerce illégal d'espèces sauvages en ligne reste un défi majeur en raison de la complexité de la législation (Haysom, 2018).

En février 2019, le WWF Belgique, INTERPOL, les douanes belges, IFAW, le WWF France et le WWF Hongrie ont lancé le projet « EU Wildlife Cybercrime », une initiative financée par la Commission européenne avec la contribution en nature de TRAFFIC. Le projet vise à décourager et entraver les criminels et réseaux de crime organisé actifs dans le trafic d'espèces sauvages qui utilisent des services internet et de livraison de colis dans ou via l'UE. En particulier, le projet vise à soutenir les autorités chargées de l'application de la loi et les plateformes en ligne en Europe dans leurs efforts pour lutter contre la cybercriminalité liée aux espèces sauvages, par la recherche, l'analyse et la formation. L'un des objectifs du projet est de mener une étude et une analyse du commerce d'espèces sauvages en ligne en Belgique et aux Pays-Bas pour les espèces protégées par la réglementation de l'UE et pour lesquelles un trafic illégal en ligne est suspecté. Les résultats de l'étude sont destinés aux parties prenantes, principalement en Belgique et aux Pays-Bas, mais aussi plus généralement dans l'UE, l'essentiel de l'information obtenue étant pertinente pour l'ensemble des États membres de l'UE.

<sup>6</sup> https://www.endwildlifetraffickingonline.org/coalition-prohibited-wildlife-policy

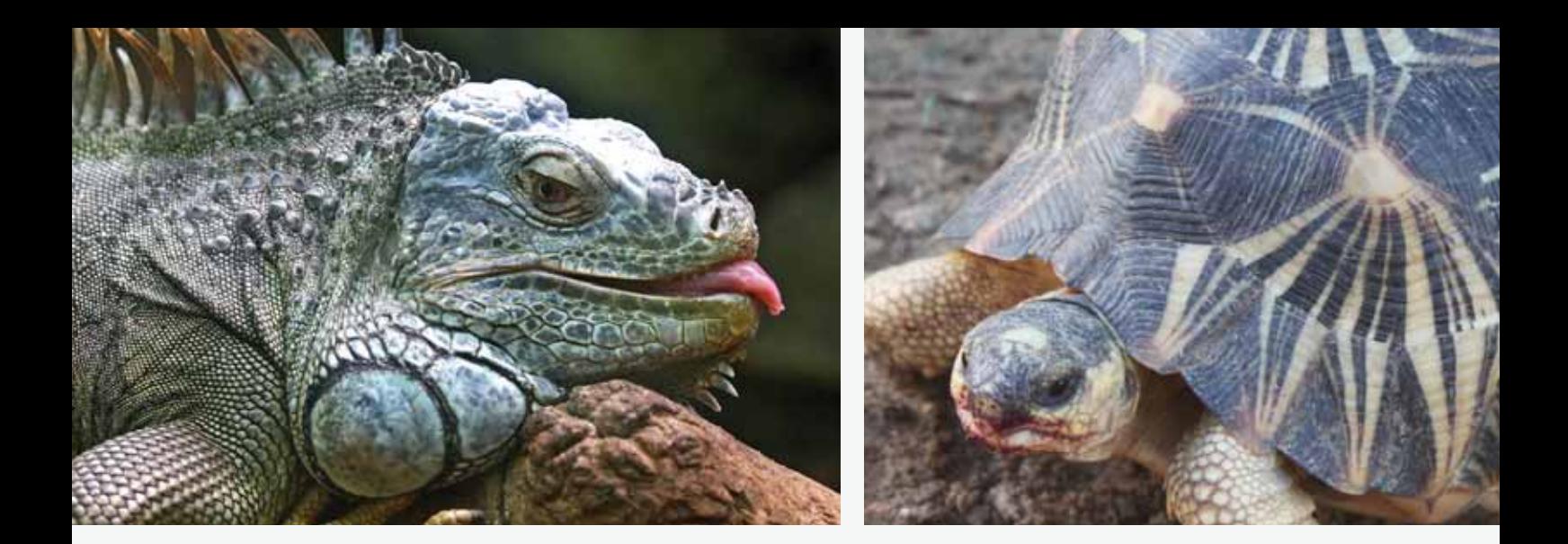

Le rôle de la Belgique et des Pays-Bas dans le commerce légal et illégal d'espèces sauvages dans l'UE est largement documenté. Les deux pays constituent des destinations et des pôles de transit importants, avec de grands ports et aéroports internationaux, en plus de leurs marchés domestiques d'espèces sauvages florissants (Janssen et Blanken, 2016 ; Janssen et Leupen, 2019 ; Mundy-Taylor, 2013 ; Musing et al., 2018). L'UE est un marché majeur pour les animaux destinés au commerce d'animaux exotiques de compagnie, et la Belgique et les Pays-Bas y jouent un rôle important par l'importation, l'élevage et l'exportation de spécimens vivants de nombreuses espèces protégées, en particulier oiseaux, reptiles et amphibiens, ainsi que par l'organisation de grandes foires aux animaux sauvages (Engler et al. 2007; Altherr, 2014; European Commission 2016a; Janssen et Leupen, 2019).

#### **OBJECTIFS DE L'ÉTUDE**

- √ Mettre en lumière les offres de vente suspectes et potentiellement illégales qui peuvent justifier une surveillance et des enquêtes approfondies par les autorités belges et néerlandaises ; cette information a été partagée exclusivement avec les autorités chargées de l'application de la loi et ne sera pas présentée dans ce rapport ;
- ✓ Identifier les types de vendeurs impliqués et leurs modes opératoires ;
- ✓ Améliorer la connaissance sur les espèces d'oiseaux et de reptiles mis en vente en ligne en Belgique et aux Pays-Bas;
- $\checkmark$  Identifier les sites internet et médias sociaux clés utilisés ainsi que leurs politiques en matière de commerce d'espèces sauvages ;
- Développer des méthodes et identifier des espèces indicatrices permettant de relever les nombreux défis des études sur le commerce d'espèces sauvages en ligne, en particulier la difficulté de démontrer l'illégalité;
- ✓ Partager de l'information avec les plateformes en ligne afin d'obtenir leur adhésion pour la lutte contre le commerce illégal d'espèces sauvages sur leurs sites/plateformes ;
- Et sensibiliser les décideurs et le public au trafic d'espèces sauvages en ligne.

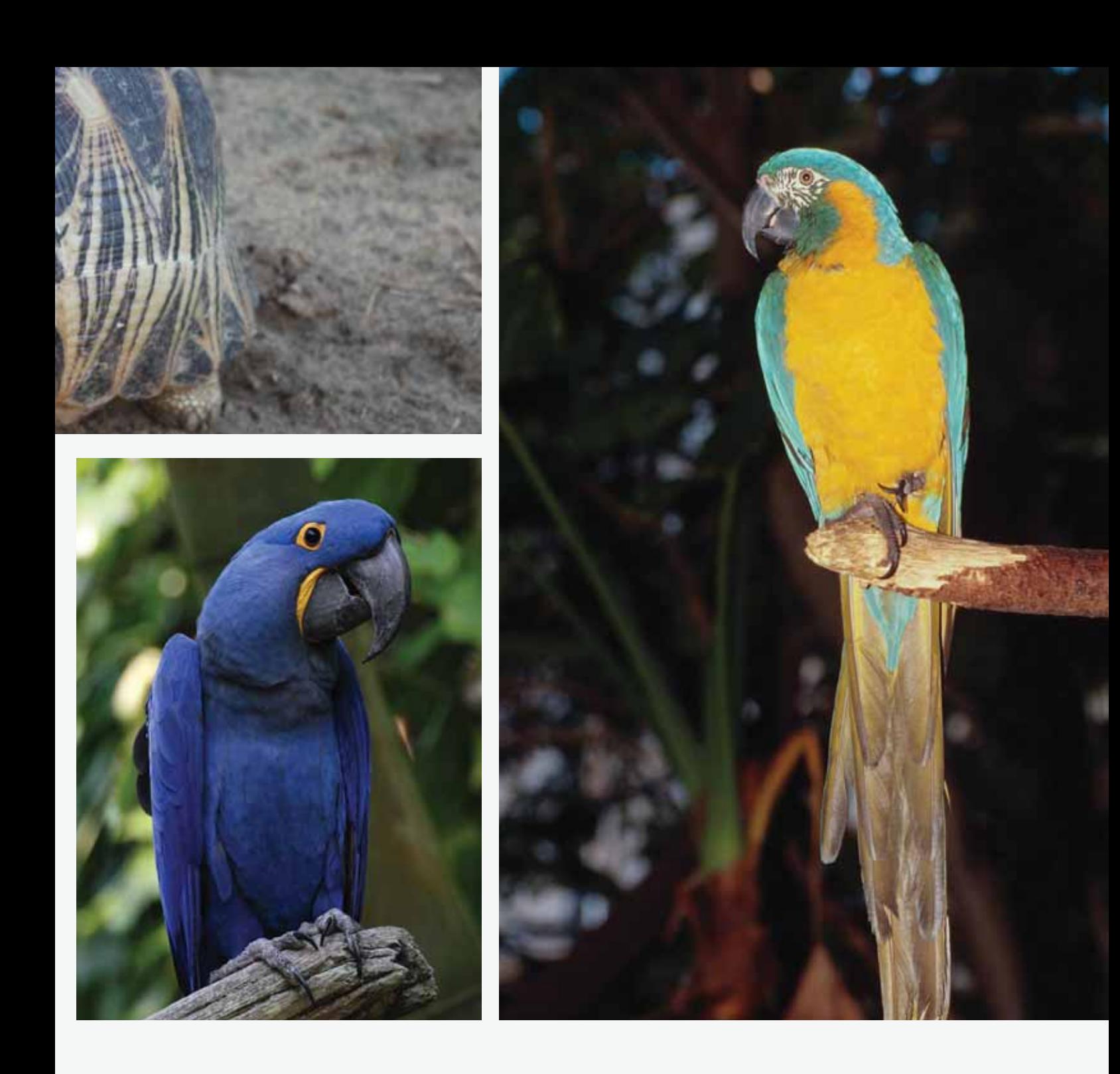

En concertation avec les autorités chargées de l'application de la loi et les organes de gestion CITES dans les deux pays, ainsi qu'avec des experts, des oiseaux et reptiles exotiques vivants, en particulier les espèces inscrites à l'Annexe I de la CITES (Convention sur le commerce international des espèces de faune et de flore sauvages menacées d'extinction) et l'Annexe A de la réglementation de l'UE sur le commerce des espèces sauvages, ont été choisis pour cette étude.

# **EGISLATION**

Le Guide de référence sur la réglementation du commerce d'espèces sauvages dans l'Union européenne (European Commission et TRAFFIC, 2017) fournit un aperçu complet de la législation qui réglemente le commerce d'espèces sauvages dans l'UE. Le résumé ci-dessous est tiré de cette source et se focalise sur les éléments les plus pertinents pour cette étude, y compris les Annexes de la CITES et de la réglementation de l'UE ainsi que le commerce intérieur à l'UE. Pour plus de détails concernant les lois nationales et européennes, veuillez vous référer à Crook et Musing (2016), European Commission et TRAFFIC (2017), TRAFFIC (2015), et aux sites internet des autorités CITES dans les États membres.

# LÉGISLATION

#### LA CITES, LA RÉGLEMENTATION DE L'UE SUR LE COMMERCE DES ESPÈCES **SAUVAGES ET LES ANNEXES**

Depuis 1984, l'UE a mis en œuvre les dispositions de la CITES (Convention sur le commerce international des espèces de faune et de flore sauvages menacées d'extinction) par le biais de diverses réglementations, désignées collectivement par l'appellation réglementation de l'UE sur le commerce des espèces sauvages ». La réglementation du Conseil (CE) n°338/97 (réglementation de base) établit les dispositions pour l'importation, l'exportation et la réexportation de même que le commerce intérieur à l'UE de spécimens appartenant à des espèces reprises dans ses quatre annexes (A, B, C et D), lesquelles sont mises à jour conformément aux décisions de la Conférence des Parties de la CITES par une nouvelle réglementation de la Commission.

Au niveau de la CITES, les espèces de plantes et d'animaux sont sujettes à divers niveaux de réglementation en fonction de leur inscription dans trois annexes. L'Annexe I reprend les espèces menacées d'extinction, pour lesquelles le commerce est soumis à des réglementations strictes, et ne peut être autorisé que dans des circonstances exceptionnelles. L'Annexe Il reprend les espèces qui ne sont pas nécessairement menacées d'extinction mais qui pourraient l'être prochainement si leur commerce n'est pas strictement réglementé, et pour lesquelles tout commerce doit être accompagné d'un permis. L'Annexe III reprend des espèces qui sont soumises à une réglementation sous la juridiction d'une Partie de la CITES et pour lesquelles la collaboration d'autres Parties est nécessaire pour éviter ou limiter leur exploitation. En général, les espèces inscrites dans les trois annexes de la CITES sont reprises dans les annexes correspondantes de l'UE : Annexe A (I), Annexe B (II) et Annexe C (III), avec quelques exceptions.

#### **COMMERCE INTÉRIEUR À L'UE**

Le commerce intérieur à l'UE inclut le commerce intérieur aux États membres eux-mêmes et le commerce entre les États membres. En vertu du marché

unique de l'UE, les produits issus d'espèces sauvages peuvent généralement être transportés et échangés librement dans l'UE. Toutefois, les animaux capturés à l'état sauvage provenant d'espèces inscrites à l'Annexe A (et tout autre animal qui ne répond pas à la définition formelle de l'élevage en captivité ou de la propagation artificielle) sont généralement interdits d'utilisation commerciale et leurs mouvements à l'intérieur de l'UE sont régulés. Les utilisations commerciales incluent l'achat, l'offre d'achat, l'acquisition ou la présentation au public à des fins commerciales, l'utilisation pour obtenir des bénéfices commerciaux, la vente et le transport pour la vente. Les interdictions portant sur les espèces inscrites à l'Annexe A s'appliquent également aux espèces inscrites à l'Annexe B sauf si une preuve suffisante que les spécimens ont été acquis (ou introduits dans l'UE) en conformité avec les réglementations de la CITES et de l'UE ainsi que les législations nationales peut être fournie aux autorités compétentes des États membres.

En règle générale, aucun permis ni certificat n'est nécessaire pour conserver ou transporter un spécimen inscrit aux annexes B, C et D à l'intérieur de l'UE. Pareillement, aucun permis n'est requis en général pour des activités commerciales à l'intérieur de l'UE concernant les espèces inscrites aux annexes B (si les spécimens ont été acquis et importés légalement dans l'UE), C ou D. Cependant, dans certains cas, il sera nécessaire de fournir une pièce justificative prouvant que les spécimens ont été acquis ou introduits légalement. Par conséquent, il est conseillé aux vendeurs de garder des copies des documents d'importation (c'est-à-dire permis d'importation pour l'Annexe B, notification d'importation pour les annexes C et D) et autres preuves que les spécimens ont été acquis légalement (certificat provenant d'une autorité de gestion nationale de la CITES).

#### SPÉCIMENS ISSUS D'ÉLEVAGES ET MARQUAGE

Il existe un certain nombre d'exemptions particulières aux interdictions pour les espèces de l'Annexe A et, sous certaines conditions, des spécimens peuvent être vendus à l'intérieur de l'UE, y compris à des fins commerciales, sous réserve de l'octroi d'un certificat. La principale exemption pour les animaux vivants concerne les individus nés et élevés en captivité, conformément aux critères établis dans les Articles 54

du Règlement de la Commission (CE) No 865/2006. Un certificat (pour l'utilisation commerciale des animaux nés et élevés en captivité) ne peut être délivré que si le demandeur a satisfait aux exigences des autorités de gestion de la CITES, après vérification auprès des autorités scientifiques de la CITES que les conditions ont été respectées.

Pour qu'un animal puisse être considéré comme « né et élevé en captivité », il doit remplir certaines conditions telles qu'être né dans un environnement contrôlé, de parents qui se sont accouplés dans un environnement contrôlé et sont issus d'un stock d'individus reproducteurs constitué en conformité avec les dispositions légales qui étaient d'application au lieu et au moment où ce stock a été acquis (voir le Guide de référence pour plus de détails).

Il est important de noter qu'en raison de préoccupations liées à la grippe aviaire, en 2005, l'UE a interdit temporairement l'importation d'oiseaux capturés à l'état sauvage, une interdiction qui s'est

muée en mesure permanente en 2007 (Règlement de la Commission (CE) No. 318/2007). Suivant cette législation, seuls les oiseaux élevés en captivité et provenant d'élevages et de pays approuvés peuvent être importés dans l'UE (à l'exception des oiseaux « de compagnie »). Par conséquent, depuis 2007, dans le cas des oiseaux, le stock parental destiné aux activités d'élevage en captivité dans l'UE doit également être constitué en accord avec cette législation.

Même en cas d'élevage en captivité, les individus vivants de vertébrés inscrits à l'annexe A doivent faire l'objet d'un marquage unique, et ce à des fins de contrôle du commerce intérieur et extérieur de l'UE. Ces exigences de marquage ont été imposées de manière à éviter les fraudes et endiguer le commerce illégal. Les détails du marquage, tels qu'un code numérique unique, doivent être communiqués sur le permis ou certificat afin de prouver que les individus sont bien ceux auxquels renvoie le document. Les dispositions relatives au marquage sont les suivantes.

#### **DISPOSITIONS RELATIVES AU MARQUAGE DE SPÉCIMENS ÉLEVÉS EN CAPTIVITÉ**

- A. LES OISEAUX NÉS ET ÉLEVÉS EN CAPTIVITÉ qui sont sujets aux obligations de marquage doivent porter une bague fermée sans soudure avec un marquage unique. Lorsque cela n'est pas possible en raison des caractéristiques physiques ou comportementales de l'oiseau, un transpondeur à micropuce inaltérable conforme aux normes ISO 11784:1996 (E) et 11785:1996 (E) doit être utilisé.
- **B. TOUT AUTRE VERTÉBRÉ VIVANT** sujet aux obligations de marquage devrait être marqué avec un transpondeur à micropuce inaltérable conforme aux normes ISO. Lorsque cela n'est pas possible en raison des caractéristiques physiques ou comportementales de l'animal, une baque, un anneau, un tatouage ou toute autre méthode appropriée sera utilisée.

La majorité des taxons prioritaires sont repris dans l'Annexe I ou A, ce qui signifie que leur utilisation commerciale est permise uniquement dans certaines circonstances, en particulier s'ils ont été élevés en captivité. Dans tous les cas, la vente ou le transfert de propriété de spécimens vivants d'espèces inscrites à l'Annexe A, dans ou entre les pays de l'UE, doit être accompagné d'un certificat (et pour la vente hors UE, d'un permis d'exportation), les individus doivent être marqués et en vertu des lois nationales belges et néerlandaises, les propriétaires doivent tenir un registre ou inventaire des spécimens qu'ils possèdent. En outre, les Pays-Bas ont une loi nationale spécifique pour le baquage des oiseaux et la Belgique exige que les tortues terrestres juvéniles dont le plastron ventral dépasse 4,5 cm soient marquées à l'aide de transpondeurs à micropuce (Crook and Musing, 2016).

<sup>&</sup>lt;sup>7</sup> Les animaux de compagnie sont définis par le Règlement (CE) No. 998/2003 comme « les animaux des espèces figurant à l'annexe l accompagnant leur propriétaire ou une personne physique qui en assume la responsabilité pour le compte du propriétaire au cours de leur déplacement, et qui ne sont pas destinés à faire l'objet d'une vente ou d'un transfert de propriété ». Les importations « d'oiseaux de compagnie » soumis à une interdiction de l'UE sont réglementées par la Décision de la Commission 2007/25/CE du 22 décembre 2006, qui précise qu'une livraison ne peut concerner plus de cinq oiseaux, lesquels doivent avoir subi des tests de santé, une quarantaine et une vaccination.

# MÉTHODES

# MÉTHODES

L'étude s'est déroulée en 6 étapes principales

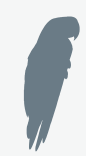

#### 1 PRÉ-TEST

pour identifier les sites internet et les espèces cibles (taxons prioritaires)

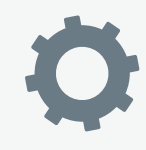

#### 2 Phase de TEST

Pour évaluer les méthodes de recherche (tels que les outils de recherche et les mesures de sécurité)

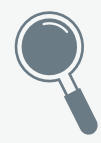

#### 3 Étude partie a

Étude systématique de toutes les offres de vente d'espèces prioritaires sur les sites et forums identifiés aux étapes 1 et 2

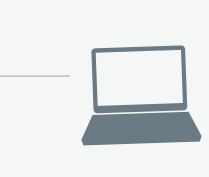

#### 4 Étude partie b

Relevé de toutes les discussions d'intérêt (toutes mentions de la disponibilité ou demandes relative à des espèces prioritaires, telles que recherches de spécimens, anciennes annonces (antérieures à 2019), discussion sur l'élevage sur les forums, etc.), y compris par l'accès aux groupes des réseaux sociaux

#### 5 NETTOYAGE DES DONNÉES

et identification des cas d'intérêt et doublons

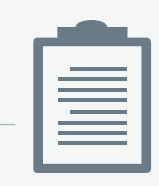

#### 6 RECHERCHES COMPLÉMENTAIRES

Étude des annonces potentiellement « suspectes », y compris enquête en ligne sur les vendeurs et prises de contacts avec ces vendeurs

INTRODUCTION

Le mot « annonce » est utilisé tout au long de ce document en référence soit à des annonces de vente créées par des utilisateurs soit à des posts organiques dans lesquels un article est offert à la vente (activité non payante, non promotionnelle, sur les médias sociaux).

Note:

#### **TAXONS PRIORITAIRES**

Sachant que l'on compte plus de 35 000 espèces protégées par la CITES (et par conséguent par la réglementation de l'UE relative au commerce d'espèces sauvages), un défi majeur pour la surveillance du commerce d'espèces sauvages en ligne est de définir les taxons prioritaires. 26 espèces d'oiseaux et de reptiles et deux genres de reptiles (soit 28 taxons) ont été choisis comme objets de cette étude. La Belgique et les Pays-Bas jouent un rôle important dans l'importation, l'élevage et l'exportation de spécimens d'oiseaux et de reptiles vivants. Le choix a été basé sur les suggestions des autorités de contrôle et de gestion belges et néerlandaises, les listes établies par les autorités de contrôle de l'UE, des discussions avec le « EU Wildlife Trade Enforcement Group »<sup>8</sup> et avec d'autres experts de la conservation, des analyses et rapports sur les données de commerce et de saisie, les connaissances concernant élevage/rareté/prix, les catégories de la Liste rouge de l'UICN (en prenant en considération les préoccupations de conservation) et des études préalables portant sur le commerce d'espèces sauvages en ligne (telles que celles conduites par IFAW, Monitor et TRAFFIC).

L'accent a été mis sur les espèces qui présentent un grand risque d'illégalité lors des ventes en ligne, en raison de leur niveau de protection élevé, de leur rareté et parce que leur commerce illégal dans l'UE est attesté. La majorité de ces espèces sont reprises à l'Annexe A de l'UE, et celles qui sont inscrites à l'Annexe B font ou ont fait l'objet de contrôles renforcés dans le cadre de suspensions ou décisions commerciales actuelles ou passées.

En restreignant le champ de la recherche à ces 28 taxons, les chercheurs entendaient limiter le nombre d'annonces trouvées, afin de disposer de plus de temps pour étudier chaque cas de manière plus approfondie. L'objectif premier était de récolter un maximum d'informations sur les cas de commerce illégal en ligne qui justifient une enquête approfondie de la part des autorités, et non de fournir une étude très large sur

toutes les espèces protégées pour lesquelles existe une préoccupation moindre de commerce illégal.

#### **MARCHÉ VISÉ ET PLATEFORMES EN LIGNE**

L'étude visait à identifier les offres de vente et les discussions d'intérêt qui étaient spécifiquement ou potentiellement pertinentes pour la Belgique et les Pays-Bas, par la surveillance :

- $\checkmark$ des plateformes en ligne ciblant spécifiquement les marchés belge et néerlandais, tel que les sites d'annonces classées nationaux ;
- des vendeurs/commercants résidant ou avant des magasins en Belgique et aux Pays-Bas (ceuxci peuvent poster leurs offres sur des sites « internationaux », les médias sociaux ou des sites dont le domaine est établi dans d'autres pays) ;
- des vendeurs/commerçants proposant des services aux résidents belges ou néerlandais (qui peuvent avoir des magasins dans d'autres pays mais publient leurs offres spécifiquement en néerlandais/francais et/ou proposent des livraisons vers ces pays);
- des acheteurs ou personnes d'intérêt résidant en  $\checkmark$ Belgique ou aux Pays-Bas

Un total de 50 plateformes en accès libre ont été identifiées lors des étapes 1 et 2, et celles-ci ont fait l'objet d'une recherche systématique.

Facebook est la plateforme de réseau social la plus largement utilisée en Belgique et aux Pays-Bas<sup>9</sup>, et a donc été le média social le plus étudié lors de cette recherche. Les pages Facebook publiques<sup>10</sup> et les groupes<sup>11</sup> Facebook ont été surveillés par les chercheurs en vue de détecter les activités suspectes en lien avec les espèces sauvages, les modes opératoires et les conversations d'intérêt.

#### **PÉRIODE ET EFFORT DE RECHERCHE**

La première phase de l'étude, menée en juillet 2019, a recensé toutes les annonces de 2019 encore actives

<sup>&</sup>lt;sup>8</sup> https://ec.europa.eu/environment/cites/eg\_en.htm.

<sup>&</sup>lt;sup>9</sup> Rapports de 2019 disponible sur https://datareportal.com/reports

<sup>&</sup>lt;sup>10</sup> Profil Facebook d'une entité telle que société, visible par toute personne effectuant une recherche sur Facebook.

<sup>&</sup>lt;sup>11</sup> Place for group communication and for people to share their common interests,

à ce moment. La répétition de l'enquête, menée entre août et mi-septembre 2019, a permis de vérifier si les annonces observées précédemment étaient encore disponibles ou non, et de recenser les nouvelles annonces. Cette deuxième phase de recherche a permis de vérifier si une augmentation du nombre d'annonces en ligne était observée après la période des vacances estivales et avant les grandes foires dédiées aux oiseaux et reptiles tels que celles de Zwolle (Pays-Bas) et de Hamm (Allemagne) en septembre 2019. Le temps total consacré à la surveillance des sites par l'ensemble des chercheurs pour les deux pays, pour y détecter les offres de vente d'espèces prioritaires, a été de 100 heures. De plus, au moins 100 heures supplémentaires ont été consacrées aux recherches additionnelles telles que la collecte d'informations et de discussions d'intérêts ainsi que les interactions avec les vendeurs.

Nous nous sommes assurés que l'ensemble du travail était accompli en conformité avec le Règlement général sur la protection des données (UE) 2016/679.

# RESULTA RÉSULTATS ET DISCUSSION**METTRE UN TERME AU TRAFIC D'ESPÈCES SAUVAGES SUR INTERNET DANS L'UE 20**

# DE L'ÉTUDE RÉSULTATS

#### a) Nombre total d'annonces

Entre juillet et septembre 2019, les enquêteurs ont découvert 106 annonces datant de 2019 pour des spécimens appartenant à des espèces prioritaires en lien avec la Belgique et/ou les Pays-Bas. 91 ventes uniques ont été répertoriés, 15 ayant été identifiées comme des doublons, soit que les vendeurs ont posté une annonce similaire pour les mêmes spécimens sur différents sites, soit qu'ils ont reposté une même annonce de vente après quelques jours, semaines ou mois. En outre, 26 demandes de vente, 52 annonces antérieures (postées avant 2019) et plus de 200 autres posts (discussions sur des forums, ventes dans d'autres pays, informations sur les éleveurs, listes de stock, etc.) en lien avec des espèces prioritaires ont été enregistrées.

58 annonces uniques ont été trouvées dans la première phase d'étude, en juillet. 33 nouvelles annonces ont été recensées à la fin du mois d'août et en septembre. 60% des annonces découvertes en juillet étaient toujours disponibles. Les autres 40% n'étaient plus disponibles ou plus actives, la majorité de celles-ci ayant été postées sur Facebook. Les raisons pour lesquelles ces annonces n'étaient plus disponibles peuvent être notamment les suivantes : les specimens sont vendus ou ne sont plus disponibles ; les annonces ont été supprimées par les plateformes car elles étaient en infraction avec leur politique ; les annonces ont expiré. Par exemple, les annonces publiées sur le site Marktplaats expirent automatiquement après quatre semaines si les vendeurs ne les prolongent pas..

#### b) Annonces par taxon et nombre de specimens

Parmi les 91 ventes uniques de 2019, 49 concernaient des oiseaux, pour un total d'au moins 93 individus<sup>12</sup>, et 42 concernaient les reptiles, soit au moins 94 individus.

#### <sup>12</sup> Le nombre minimum d'individus concernés par ces ventes a été estimé sur base du texte et des photos.

#### STATISTIQUES DES ANNONCES

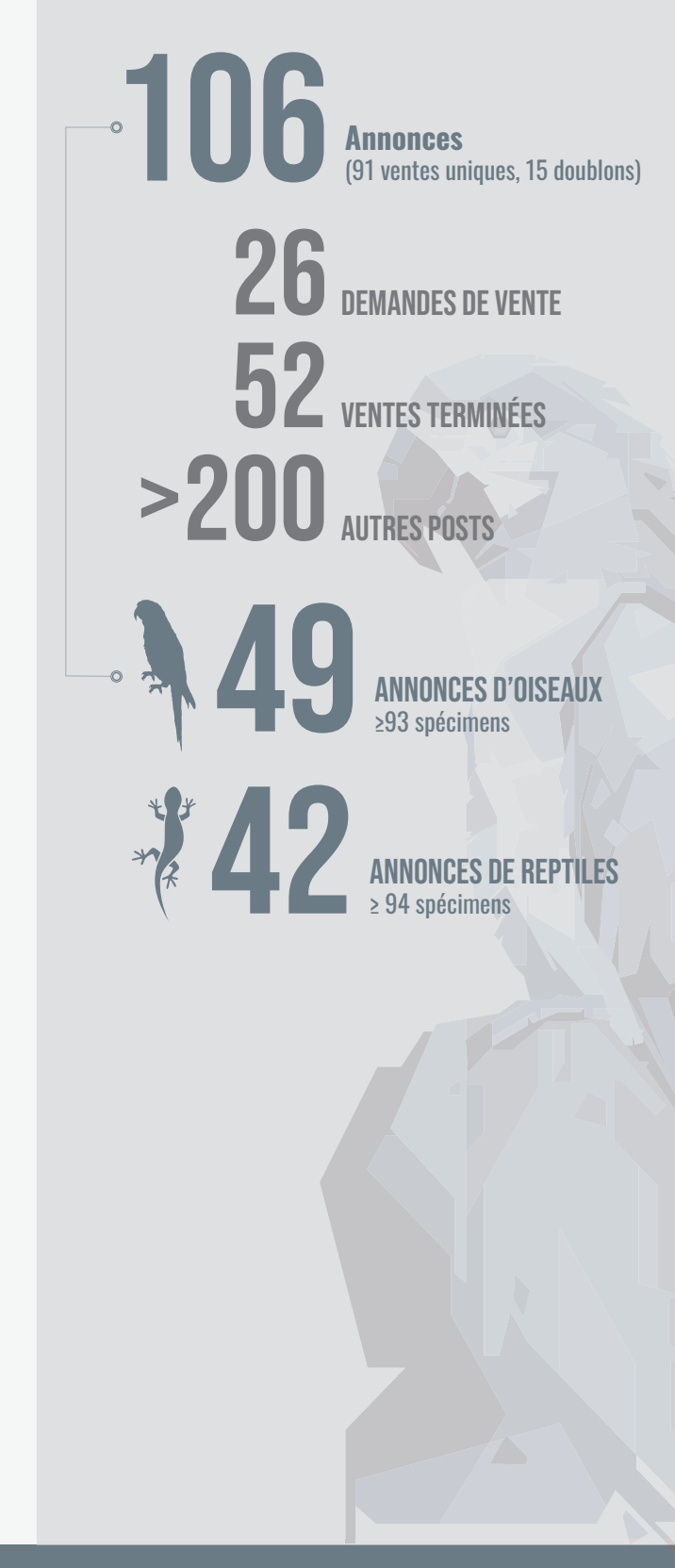

Le nombre le plus important d'annonces et de spécimens d'oiseaux concernait l'ara à gorge bleue Ara glaucogularis (13 annonces /35 individus) et l'ara hyacinthe Anodorhynchus hyacinthinus (11 annonces /23 individus). Une seule annonce a été recensée pour les espèces suivantes : amazone verte Amazona agilis (2 spécimens) ; amazone de la Jamaïque Amazona collaria (2 spécimens) et cacatoès noir Probosciger aterrimus (1 spécimen). Aucune annonce n'a été recensée pour l'amazone à couronne rouge Amazona rhodocorytha ou le cacatoès des Philippines Cacatua haematuropygia. Il est important de noter que les perroquets, en particulier les espèces de grande valeur comme l'ara hyacinthe, sont fréquemment concernés par des arnaques (voir section 4c, Arnaques).

Parmi les taxons de reptiles prioritaires, les espèces les plus faciles à obtenir sur le marché belge et/ou néerlandais semblent être le gecko nain turquoise

Lygodactylus williamsi (12 annonces, 27 individus), l'héloderme granuleux Heloderma horridum (4 annonces, 15 individus), la tortue étoilée de Madagascar Astrochelys radiata (7 annonces, 13 individus) et le lézard crocodile de Chine Shinisaurus crocodilurus (8 annonces, 11 individus). Une seule annonce a été recensée pour les espèces suivantes : iguanes terrestres Cyclura spp. et pyxide arachnoïde Pyxis arachnoides (en plus d'une proposition d'échange contre une autre espèce). Aucune annonce n'a été observée pour les espèces suivantes : brookésie d'Antsingy Brookesia perarmata, Gecko psychédélique Cnemaspis psychedelica, pyxide à queue plate Pyxis planicauda, chuckwalla de San Esteban Sauromalus varius, varan du désert Varanus griseus, dragon de Komodo Varanus komodoensis, varan nébuleux Varanus nebulosus et varan de Gray Varanus olivaceus..

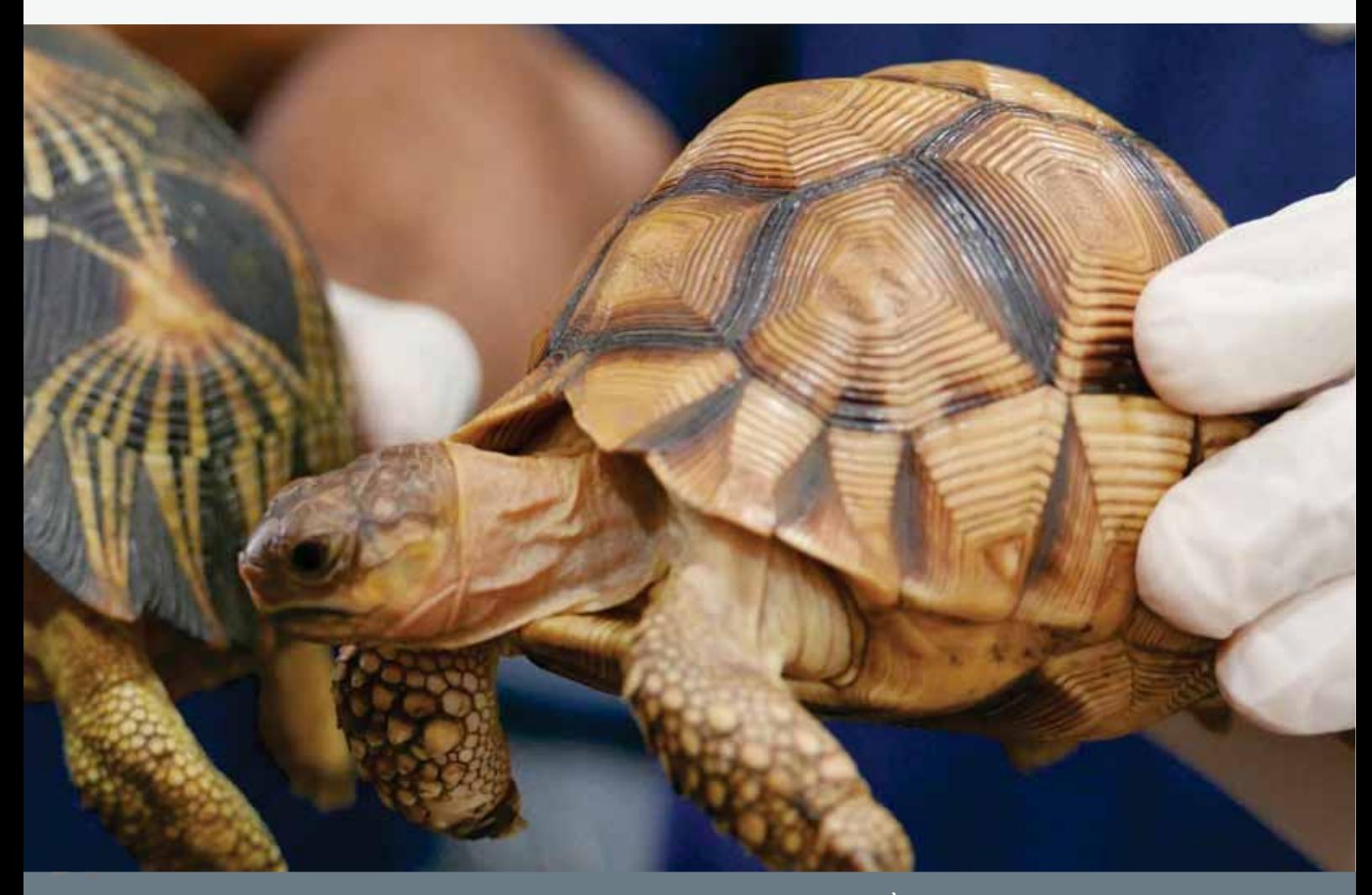

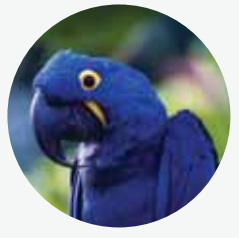

Ara hyacinthe

13 annonces, 35 spécimens

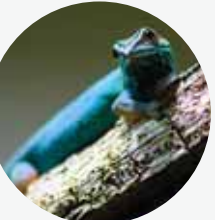

Gecko nain turquoise 12 annonces, 27 spécimens

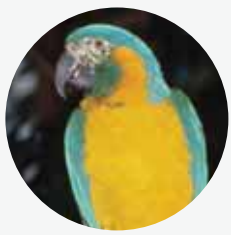

Ara à gorge bleue 11 annonces, 23 spécimens

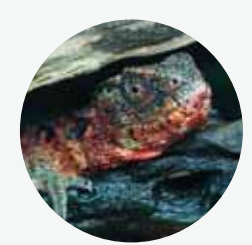

Lézard crocodile de Chine 11 annonces, 23 spécimens

NOM SCIENTIFIQUE ANNEXEMENT ANNO DESCRIPTION ANNEXEMENT ANNEXEMENT ANNEXEMENT ANNEXEMENT ANNEXEMENT ANNEXEMENT<br>Annexement anno 1992 anno 1993 anno 1993 anno 1993 anno 1993 anno 1994 anno 1994 anno 1994 anno 1994 anno 1994 CITES/EU Liste rouge UICN Nb annonces Nb spécimens *Amazona agilis* 8 Amazone verte 2 Amazona II/B VU 1 2 *Amazona collaria* **Amazone de la Jamaïque** (1988) II/B VU 2 *Amazona pretrei* Amazone de prêtre  $\begin{array}{|c|c|c|c|c|c|}\n\hline\nAmax & I & I & I & I \end{array}$ *Amazona rhodocorytha* %QE^SRIʚGSYVSRRIVSYKI I/A VU *Amazona ventralis* Amazone d'hispaniola  $\vert$  II/B  $\vert$  VU  $\vert$  5 6 **Anodorhynchus hyacinthinus** Ara hyacinthe I/A VU 11 23 *Ara glaucogularis* **Ara a** Ara à gorge bleue **VEG** Ara a VEG Ara a CR (13 35) *'EGEXYEKSƾRMERE* 'EGEXSʢWHI+SƾR I/A NT *Cacatua haematuropygia* | Cacatoès des Philippines | I/A | CR | 0 | 0 | 0 *Cacatua moluccensis* | Cacatoès à huppe rouge | I/A | VU | 5 | 5 | 5 *Cacatua sulphurea* **4** Petit cacatoès à huppe jaune  $\begin{array}{c|c} |I/A \end{array}$  CR 7 7 7 *Probosciger aterrimus* 'EGEXSʢWHIW4LMPMTTMRIW I/A LC Astrochelys radiata **Bulla** 8SV **13** Tortue étoilée de Madagascar de la partie de la CR de la Politique de la partie de la partie de la partie de la partie de la partie de la partie de la partie de la partie de la partie d *Brachylophus spp.* | Iguane des Fidji | I/A | EN-CR | 5 | 13 *Brookesia perarmata* Brookésie d'Antsingy  $\begin{array}{|c|c|c|c|c|c|c|c|}\n\hline\n\end{array}$  Brookésie d'Antsingy  $\begin{array}{|c|c|c|c|c|c|c|c|c|}\n\hline\nI/A & EN & 0 & 0 \\
\hline\n\end{array}$ *Cnemaspis psychedelica* +IGOSTW]GLʣHʣPMUYI I/A EN *Cyclura spp.* **Iguane Terrestre II/A** VU-CR 1 2 *Heloderma horridum* | Héloderme granuleux | 1& II/ A & B | LC | 4 | 15 **Lygodactylus williamsi** Gecko nain turquoise **II/A** CR 12 27 Pyxis arachnoides **Pyxis arachnoide All Alliance CR** 2 3 Pyxis planicauda **Algebra in Execute** Pyxide à queue platte **de la contra de la contra de la contra de la contra Sauromalus varius**  $\begin{array}{|c|c|c|c|c|c|c|c|c|}\n\hline\n\text{Sauromalus variants} & \text{Chuckwalla de San Esteban} & \text{I/A} & \text{VU} & \text{O} & \text{O} & \text{O} \n\end{array}$ *Shinisaurus crocodilurus* | Lézard crocodile de Chine | I/A | EN | 8 | 11 *Testudo kleinmanni* 8SVXYIH)K]TXI I/A CR **Varanus griseus Varan du desert** I/A 2Non évalué 0 0 0 *Varanus komodoensis* Dragon de Komodo I/A VU **Varanus nebulosus**  $\begin{array}{|c|c|c|c|c|c|}\n\hline\n\text{Varam} & \text{Varam} & \text{Vham} & \text{Vham} & \text{Nom évalué} & \text{O} & \text{O} & \text{O} \\
\hline\n\end{array}$ *Varanus olivaceus* Varan de Gray II/A VU

#### TABLEAU 1

Nombre de ventes uniques et de spécimens par taxon prioritaire, découverts en ligne durant la période de recherche

#### Note:

Trois annonces d'oiseaux proposaient plus d'une espèce prioritaire. Le nombre de spécimens est une estimation. Catégories sur la Liste rouge de l'UICN : CR - En danger critique, EN - En danger, VU - Vulnérable, NT - Quasi menacée, LC - Préoccupation mineure.

**OISEAUX**

#### c) Plateformes en ligne

52% des annonces ont été postées sur des plateformes spécialisées (sites d'annonces dédiés spécifiquement à la vente d'animaux vivants, en particulier oiseaux et reptiles, forums destinés aux amateurs et pages d'accueil privées de magasins d'animaux), 26% sur Facebook et 22% sur des sites d'annonces classées plus généralistes (voir section 3 pour plus de détails). 75% de toutes les annonces ont été trouvées sur cinq plateformes seulement : Facebook (28), Parrot4sale (15), Marktplaats (13), Terraristik (11) et Vogelarena  $(10).$ 

On observe un certain nombre de différences entre les résultats collectés durant cette recherche et des études conduites antérieurement par IFAW sur les sites belges et néerlandais (Hastie et McCrea-Steele, 2014). Dans l'étude de 2014, deux sites dominaient ce commerce en Belgique : 2ememain.be (50% du total) et 2dehands.be (31%), tous deux offrant une large gamme d'animaux vivants et de produits dérivés (Hastie et McCrea-Steele, 2014). Dans la présente étude, seules deux annonces ont été recensées pour

les espèces prioritaires sur 2ememain, aucune sur 2dehands. Ceci s'explique par l'approche différente de l'étude, axée sur la recherche d'animaux vivants d'espèces prioritaires, dont beaucoup sont des espèces rares. Lorsqu'on élargit la recherche (en utilisant des termes ou noms communs plus généraux comme « cacatoès », « ara » ou « perroquet »), de nombreuses annonces d'oiseaux vivants apparaissent sur ces deux sites. D'un autre côté, les sites néerlandais Marktplaats et Vogelarena étaient des sites importants lors des deux précédentes recherches en 2014 et 2019. De nombreuses annonces recensées sur Marktplaats en 2019 concernaient des espèces communes ou largement disponibles comme le gecko nain turquoise ou étaient des arnaques potentielles (ara hyacinthe).

Consultez la section 3, Utilisation et politiques des plateformes en ligne pour une discussion plus détaillée des différents sites internet utilisés par les vendeurs d'espèces sauvages et les informations et réglementations que ces sites contiennent en matière de commerce d'espèces sauvages.

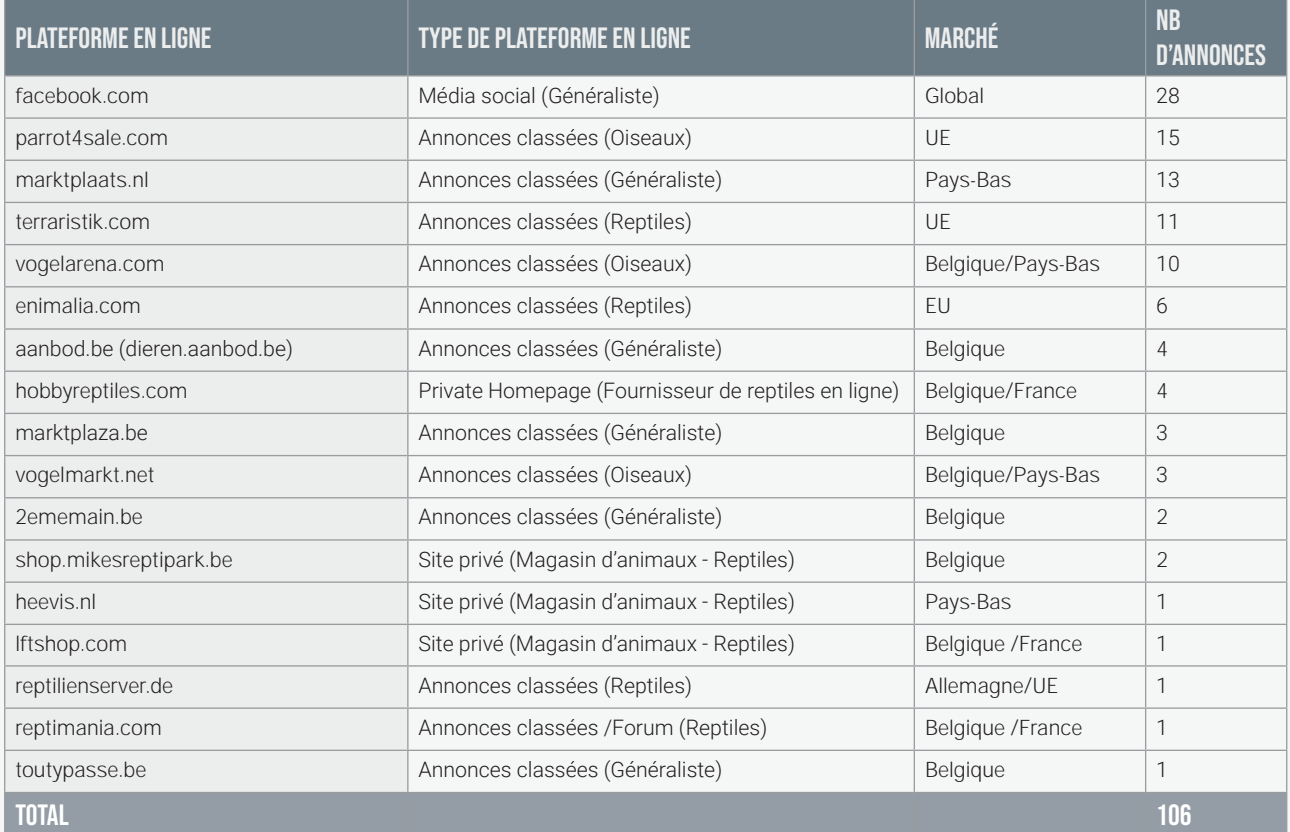

#### TABLEAU 2

Plateformes en ligne surveillées pour les offres de vente d'espèces prioritaires.

#### Note:

Ce tableau indique le nombre total d'annonces, y compris les doublons. Le type de plateforme est précisé entre parenthèses, avec la mention de toute spécialité pertinente pour cette étude (oiseaux ou reptiles). Cependant, la plupart de ces sites proposent d'autres espèces pour l'élevage en aquarium (poissons et invertébrés) ou terrarium (amphibiens, insectes, arachnides).

#### **DI VENDEURS**

Lors de cette étude, 65 vendeurs différents ont été relevées pour les annonces de 2019 concernant les espèces prioritaires. 37 pour des annonces d'oiseaux et 28 pour des annonces de reptiles. 36 vendeurs (55%) étaient basés aux Pays-Bas, 28 vendeurs (42%) en Belgique et un en Allemagne (inclus parce que ce vendeur ciblait à l'évidence des acheteurs dans d'autres pays dont la Belgique et les Pays-Bas, avec des annonces dans différentes langues et sur des sites variés, voir la section Modus operandi ci-après).

Sur base du nombre de spécimens mis en vente, de l'information fournie dans les annonces et de recherches additionnelles en ligne, nous avons tenté de classer les vendeurs en plusieurs catégories. Plus de 60% d'entre eux se sont révélés être des amateurs, dont la plupart ont été identifiés comme collectionneurs et/ou éleveurs amateurs (33). Seules cinq annonces ont été publiées par des personnes privées possédant un animal de compagnie et ne manifestant aucun intérêt pour la collection ou l'élevage d'animaux. Le reste (près de 40%) des vendeurs étaient des vendeurs professionnels : éleveurs professionnels (12) ; magasins d'animaux (10); importateurs/exportateurs (3) ou centres/parcs animaliers (2).

Il existe un chevauchement entre les catégories, avec plusieurs magasins d'animaux et importateurs/ exportateurs qui sont aussi des éleveurs professionnels par exemple, et il est parfois difficile de déterminer si un vendeur est un amateur ou un professionnel dans ce domaine. Sur base des informations disponibles sur les sites, de nombreux magasins d'animaux ou éleveurs professionnels semblent avoir commencé en tant que collectionneurs amateurs, avant de passer à l'élevage, puis d'en faire leur activité principale. Runhovde (2018) qui a récemment révisé les catégories de vendeurs de reptiles en ligne, a souligné le fait que selon de nombreuses études sur le commerce en ligne des reptiles de Madagascar (p.ex. Morgan and Chng, 2017), une grande proportion de vendeurs sont des personnes privées, décrites comme amateurs, et ne sont pas connectés à des groupes (criminels) organisés plus larges.

La majorité des éleveurs/marchands étaient spécialisés dans un taxon. Plusieurs marchands proposaient également des quantités limitées d'autres espèces

#### **STATISTIQUES DES VENDEURS**

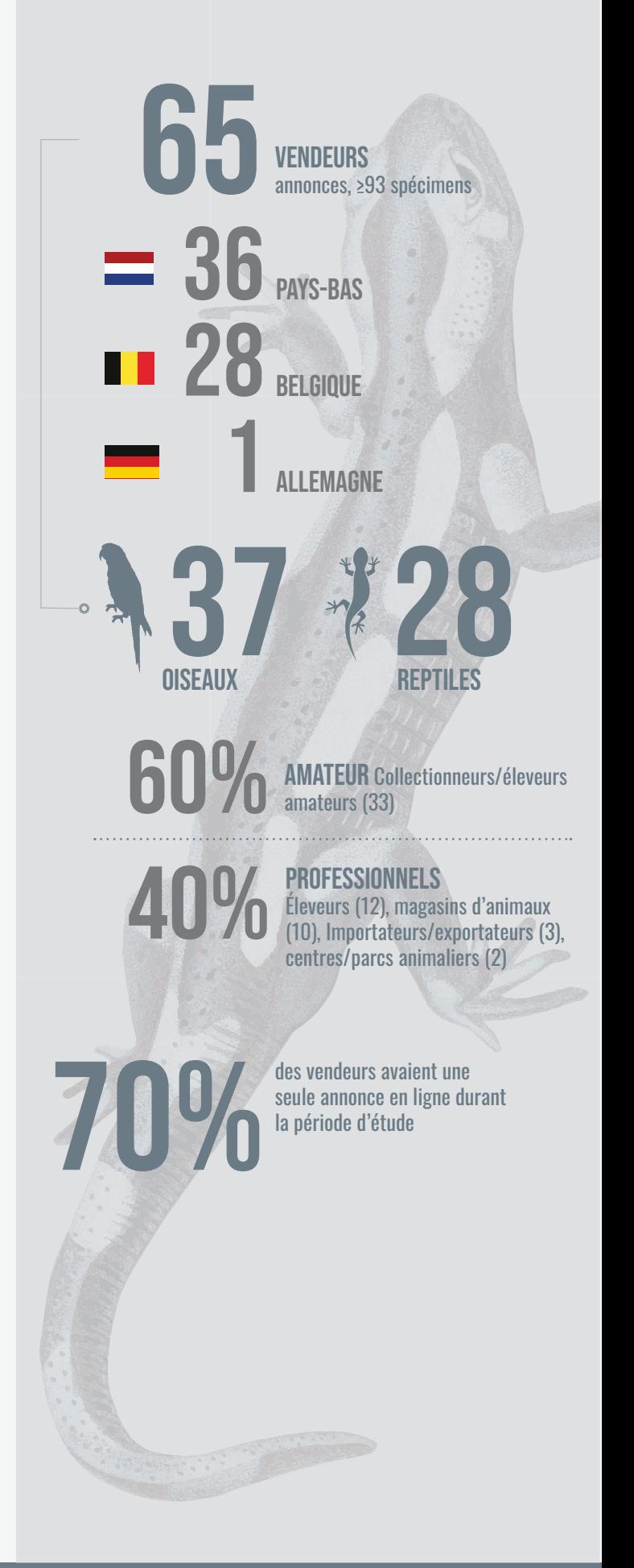

sauvages ou semblaient avoir élargi leur spécialité initiale. Par exemple, un vendeur préalablement reconnu coupable de commerce illégal est principalement spécialisé dans les oiseaux, mais il offre également à la vente des mammifères (voir l'exemple de cas d'intérêt concernant l'amazone verte).

Environ 40% des annonces étaient postées par des vendeurs « commerciaux » : éleveurs professionnels ; magasins d'animaux ; importateurs/exportateurs ou centres/parcs animaliers. Les vendeurs engagés dans un commerce légal auront plus de connexions et seront susceptibles d'avoir plus d'opportunités de diversification et d'approvisionnement en nouveaux spécimens (y compris d'origine potentiellement illégale). Parmi les offres étudiées au cours de cette étude. la plupart de celles qui concernaient des espèces très rares, onéreuses et/ou particulièrement difficiles à obtenir légalement avaient été postées par des vendeurs professionnels. Dans certains cas, des recherches supplémentaires concernant les vendeurs ont montré que ceux-ci avaient été condamnés antérieurement pour trafic d'espèces sauvages ou d'autres délits associés.

#### E1 MODUS OPERANDI

La plupart des annonces découvertes étaient proposées en néerlandais (53), 21 en anglais, 16 en francais et une en allemand. Dans un certain nombre de cas, il était clair que les vendeurs ciblaient un marché plus large au sein de l'UE, en postant leurs annonces dans différentes langues et en proposant la livraison dans les grandes foires aux animaux sauvages.

La plupart des annonces ne fournissaient pas d'informations spécifiques sur le paiement ou les options de livraison, et le contact en personne semble rester la méthode préférée pour le transfert d'animaux en Belgique et aux Pays-Bas. Un certain nombre de vendeurs offraient des livraisons lors d'une prochaine foire aux oiseaux ou aux reptiles - neuf vendeurs proposaient une livraison/remise à Hamm et/ou à Houten (pour les reptiles) et quatre à Zwolle (pour les oiseaux). Certains vendeurs précisaient que les animaux vivants ne peuvent être livrés et doivent être retirés en magasin, mais d'autres semblaient proposer l'expédition. De nombreux vendeurs indiquent qu'ils ne fourniront des informations supplémentaires que

par message privé (WhatsApp) ou par téléphone (voir section 3. Difficultés des enquêtes en lignes).

Facebook possède une politique claire concernant le commerce d'espèces sauvages (voir Utilisation et politiques des plateformes en ligne), bien que les vendeurs/groupes semblent trouver des movens pour contourner les vérifications en utilisant des mots-clés qui n'évoquent pas explicitement l'achat ou la vente, tels que « échange » ou « adoption », ou en migrant vers d'autres médias/modes de communication.

Par exemple, le vocabulaire utilisé dans la description d'un groupe Facebook a été modifié en utilisant le mot « adoption » en 2019. Des administrateurs de groupe postent également des messages pour s'assurer que les membres ne mentionnent pas publiquement l'achat ou la vente et que les vendeurs fournissent des liens à des groupes WhatsApp pour poursuivre la discussion au suiet de leurs annonces. De plus, dans de nombreux cas, les offres de vente sont dissimulées en utilisant une photo et très peu de texte (parfois le seul nom de l'espèce, sans mention de prix), ou encore des abréviations ou un langage codé.

#### **FI SOURCE, DOCUMENTS CITES ET MARQUAGE**

La plupart des taxons prioritaires sont repris aux annexes I de la CITES et A de l'UE, ce qui signifie que leur commerce n'est autorisé légalement que si les spécimens sont élevés en captivité, sont accompagnés de documents CITES et ont fait l'objet d'un marquage approprié.

De nombreuses annonces ne mentionnaient pas spécifiquement l'origine des spécimens mis en vente. Pour les oiseaux, seules six annonces indiquaient que les spécimens avaient été élevés en captivité et l'une précisait que l'animal avait été capturé sauvage (un Cacatoès à huppe rouge). Pour les reptiles, 29 des 42 annonces mentionnaient que les spécimens provenaient de l'élevage en captivité. Toutefois, de nombreuses annonces pour les deux taxons indiquaient des années d'origine, suggérant que les individus étaient nés/élevés en captivité. Cependant, il est très difficile d'établir l'origine véritable de tous ces spécimens mis en vente sans disposer de davantage de détails.

Des documents CITES étaient mentionnés dans seulement 42% des annonces (53). Parmi les 49 annonces d'oiseaux, seules 12 (24%) mentionnaient spécifiquement que les spécimens étaient fournis avec des documents CITES. Cinq autres annonces précisaient que les spécimens étaient accompagnés des « papiers nécessaires », mais dans certains cas, cela renvoyait à un certificat médical ou/et un passeport « Oiseau ». 14 annonces décrivaient une forme de marquage, soit une bague (deux annonces précisant que celle-ci était fermée) soit une micropuce.

Parmi les 42 annonces de reptiles, 26 (62%) mentionnaient *l'existence* ou l'exigence de documents CITES. Trois de celles-ci fournissaient des informations détaillées sur les coûts et les délais de la demande d'un certificat CITES, et précisaient que cette demande devait précéder l'achat. Seuls trois annonces indiquaient que les animaux étaient équipés de puces.

Seules trois annonces (dont un doublon) parmi toutes les annonces d'espèces prioritaires recensées lors de cette étude étaient accompagnées de détails concernant le numéro de la baque ou de la micropuce.

Concernant le marquage, une annonce de 2018 liée au marché néerlandais présentait un intérêt particulier. Une proposition de vente sur Parrot4sale provenant de Slovaquie et proposant une amazone à tête jaune Amazona oratrix et une amazone de Dufresne Amazona dufresniniana (espèces non prioritaires) mentionnait la possibilité de fournir des oiseaux non bagués (« zonder cirkel ») en Allemagne et aux Pays-Bas. Ceci peut être l'indication d'un commerce illégal..

#### ORIGINE/CITES/MARQUAGE

#### **ANNONCES D'OISEAUX** avec mention de : L'ORIGINE: CB ainsi que de nombreuses autres annonces avec une date de naissance, ce qui indique potentiellement l'élevage en captivité. **LA CITES** Accompagnés des documents **CITES appropriés** E MARQUAGE. Dont 2 avec des détails concernant le numéro du marquage. **ANNONCES DE REPTILES** avec mention de : **I'NRIGINE** CR ainsi que de nombreuses autres annonces avec une date de naissance, ce qui indique potentiellement l'élevage en captivité **O** Accompagnés des documents<br>CITES appropriés. **F MAROUAGE**

**ÉSULTATS ET DISCUSSION** 

# EXEMPLES DE CAS PRÉSENTANT UN

#### GI EXEMPLES DE CAS PRÉSENTANT UN INTÉRÊT PARTICULIER

Amazone de la Jamaïque Amazona collaria

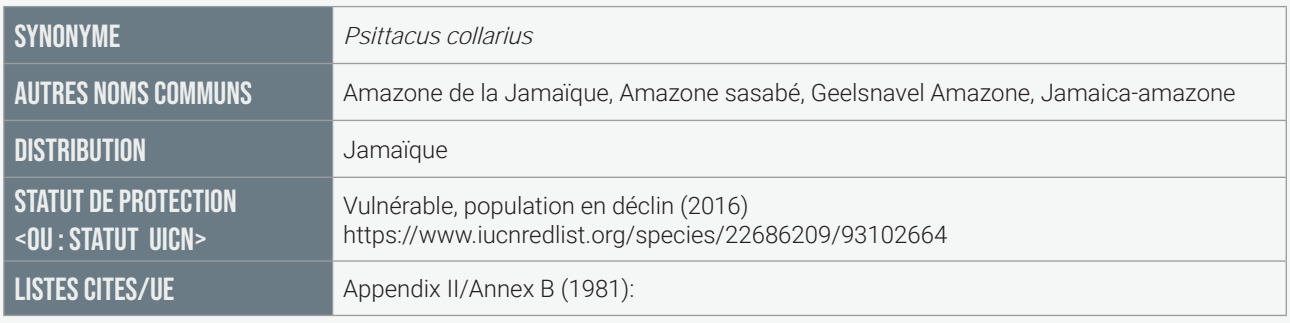

Une seule annonce pour une amazone de la Jamaïque, aux Pays-Bas, a été relevée lors de cette étude. Cependant, cet animal était vendu par un commerçant néerlandais condamné plusieurs fois pour commerce illégal d'espèces sauvages, y compris pour trafic à grande échelle au sein d'une organisation criminelle. Ces condamnations indiquent que ce vendeur a fait entrer de nombreuses espèces d'oiseaux rares en contrebande aux Pays-Bas et les a écoulées dans l'UE en recourant à diverses méthodes dont l'importation « légale » d'animaux via des zoos ou l'exemption pour animal personnel/de compagnie et la contrefaçon de documents.

D'après l'annonce de 2019 pour une amazone de la Jamaïque, ce vendeur continue de vendre des espèces rares. L'annonce pour l'amazone de la Jamaïque a été postée en juin 2019 et le vendeur indiquait qu'il disposait des papiers pour ces oiseaux, que l'un portait une puce et l'autre une bague, et coûtaient 7 000 euros. Il avait aussi un compte Instagram avec des photos d'animaux variés, qui avaient été exportés en 2019 selon le vendeur (image 1).

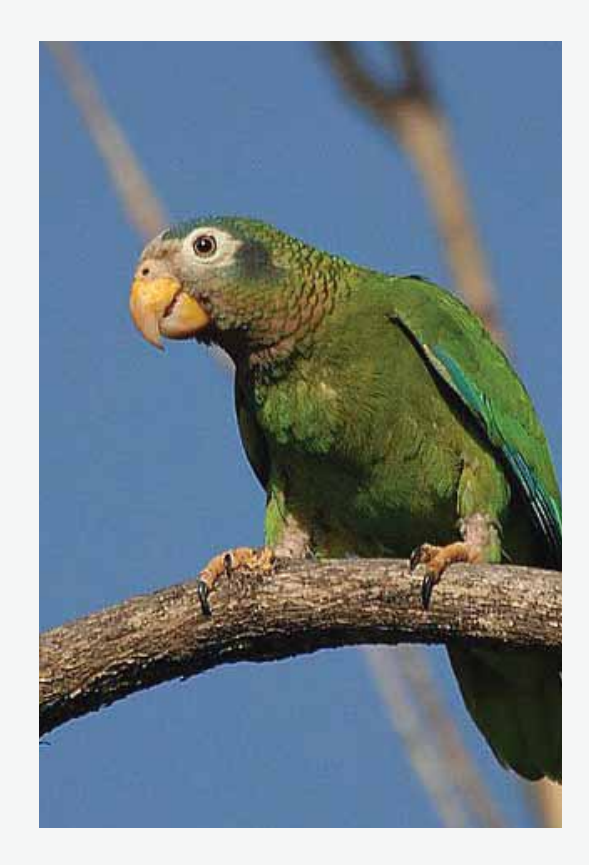

**Contexte :** Depuis que l'amazone de la Jamaïque a été inscrite à l'Annexe II de la CITES et l'Annexe B de l'UE en 1981, le nombre total d'exportations signalées se situe entre 131 (données d'exportation) et 155 individus (données d'importation), selon la Base de données sur le Commerce CITES. Les États membres de l'UE ont rapporté l'importation de 39 spécimens vivants nés et élevés en captivité à des fins commerciales ou d'élevage en provenance du Canada, des États-Unis d'Amérique et de Suisse, ce commerce s'étant principalement déroulé dans les années 1990 : seuls six spécimens ont été signalés lors des 10 dernières années (en provenance des USA et de la République tchèque). L'Allemagne, les Pays-Bas et le Royaume-Uni ont signalé l'exportation ou la ré-exportation de 27 spécimens élevés en captivité (ou d'origine non précisée) depuis 1981, et aucune (réexportation lors des 10 dernières années.

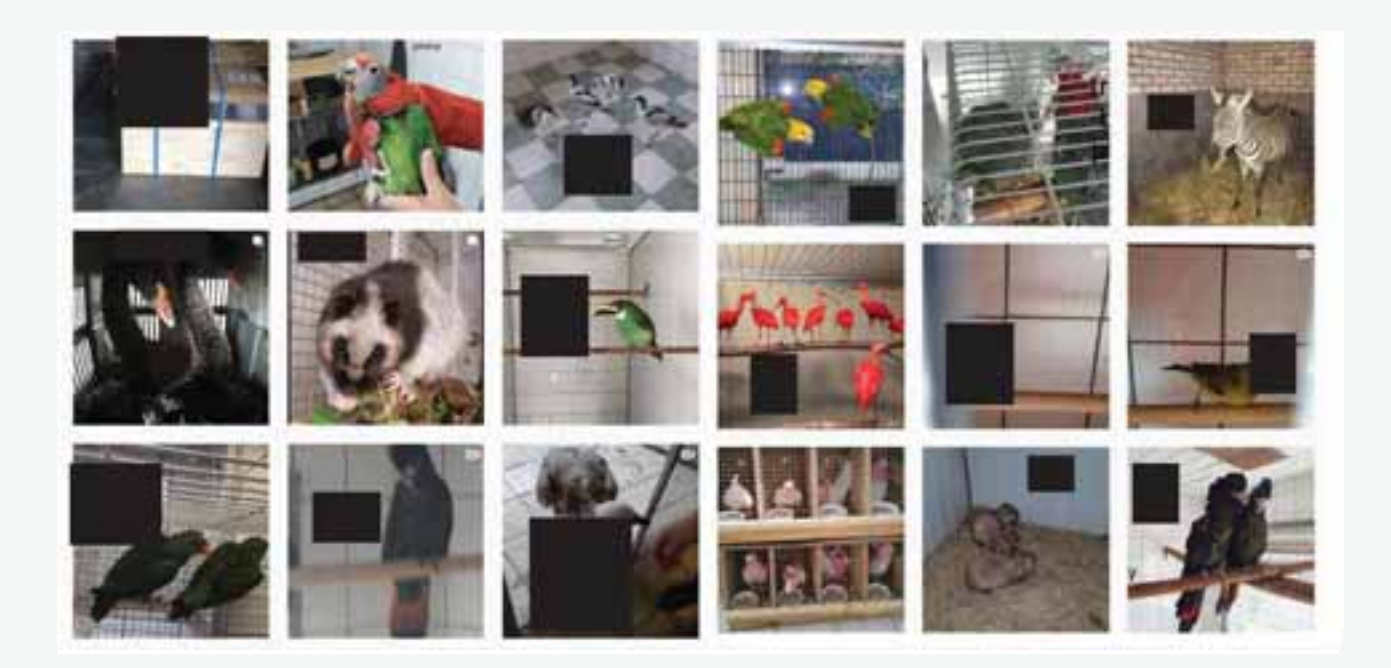

IMAGE 1: Un compte Instagram avec des photos d'animaux variés, qui avaient été exportés en 2019

#### Iguanes des Fidji Brachylophus spp.

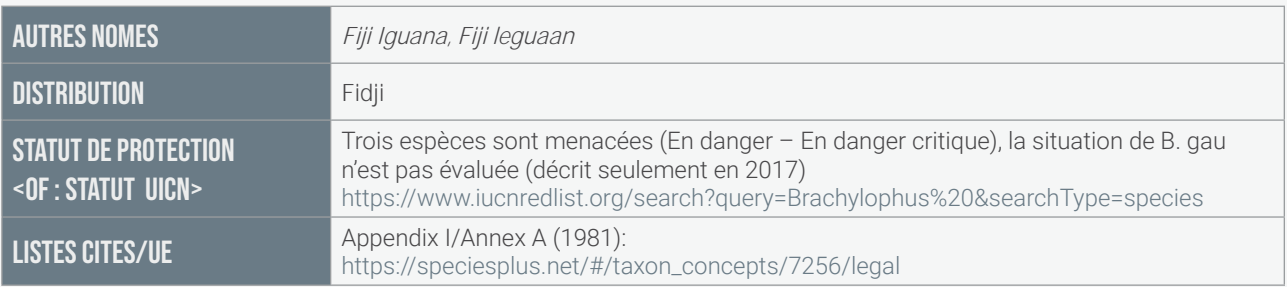

Trois annonces d'iguanes des Fidji (chacune de quatre spécimens de B. fasciatus et B. bulabula) ont été découvertes lors de cette enquête ciblant les marchés belge et néerlandais (deux annonces belge et une néerlandaise), en plus de deux annonces supplémentaires d'oeufs, suggérant que des individus seraient prochainement disponibles à la vente (image 2).

De plus, en cherchant sur Terraristik, nous avons relevé 12 annonces de 2019 proposant des iguanes des Fiji B. fasciatus provenant de vendeurs établis en Allemagne, Espagne, Lettonie et

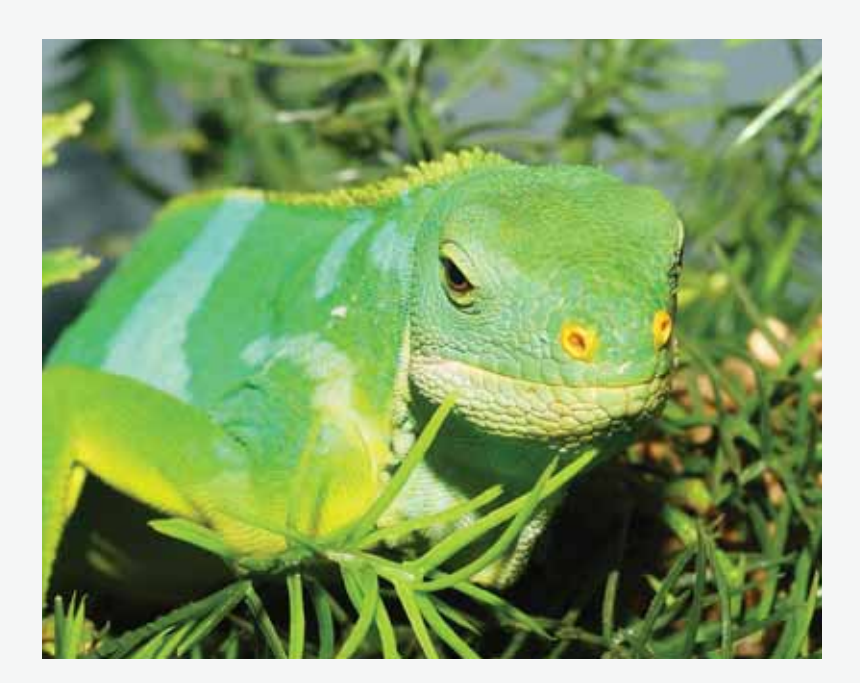

République tchèque. Plusieurs annonces précisent que les individus sont vigoureux, en bonne santé, et trois annonces indiquent que les spécimens sont issus de deux parents non consanguins. Les discussions sur les forums indiquent que la consanguinité est un problème particulièrement aigu pour cette espèce, en raison du stock parental limité. Il y a donc eu une demande importante de nouvelles lignées capturées illégalement. Une annonce postée par un vendeur allemand sur Terraristik en août 2019 décrivait le spécimen comme « FB2015 », ce qui indique que celuici était né en captivité de parents capturés sauvages. Étant donné qu'aucun commerce pour des individus capturés sauvages n'a été autorisé depuis 1981, il est probable que le spécimen était issu de parents dont la provenance est illégale.

Les prix étaient rarement communiqués, mais des annonces trouvées sur Reptilienserver mentionnaient des prix entre 400 € pour de jeunes mâles et 1 100 € pour un jeune couple, et jusqu'à 1 500 € pour un couple d'adultes.

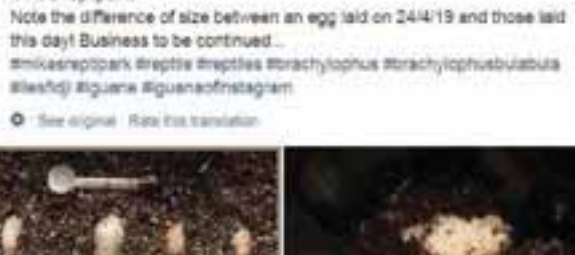

New clutch of brachylophus bulabula (Fill lalands iguana) This 8/7/19 at

**Maa's neticals!** 

de Like Page 1444

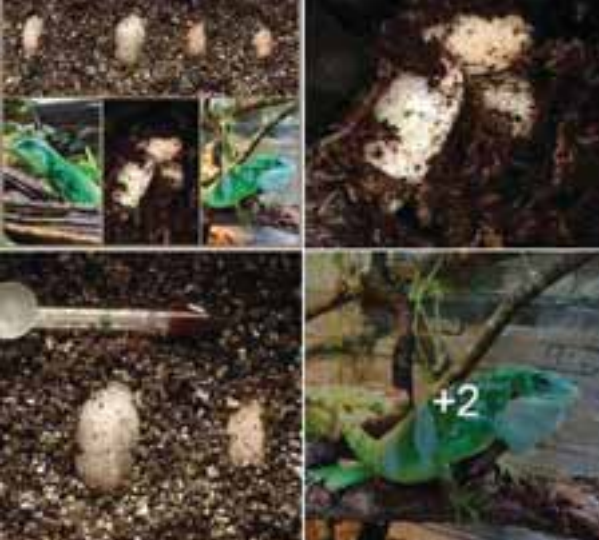

**IMAGE 2** IMAGE 3

**Contexte :** : Le genre regroupant les iguanes des Fidji contient quatre espèces  $-$  Les iguanes à bandes *B. bulabula* et *B. fasciatus*, l'iguane de Gau *B. gau* et l'iguane à crête des Fidji B. vitiensis. Toutes ces espèces font l'objet de préoccupations sérieuses concernant leur contrebande.

Parmi les 77 données de commerce enregistrées pour des iguanes vivants dans la Base de données sur le Commerce CITES pour la période 2008-2017, toutes

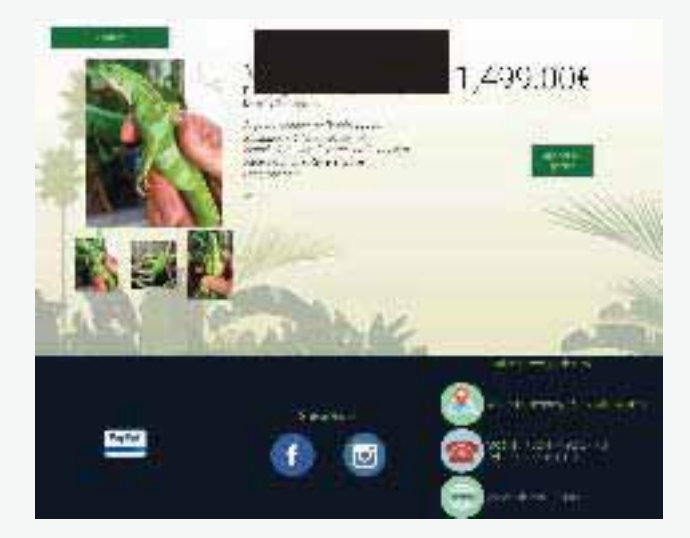

sauf 10 impliquent des États membres de l'UE. Seuls deux cas d'importation dans l'UE ont été rapportés : deux spécimens de *B. fasciatus* élevés en captivité, importés aux Pays-Bas depuis la Suisse en 2010 et 2011, à destination de zoos. Selon les rapports d'exportation, le Mali a aussi exporté 30 individus d'iguane à crête des Fidji élevés en captivité vers l'Autriche en 2009-2011, à des fins commerciales. Le Mali n'appartient pas à l'aire de distribution de cette espèce et on n'y recense aucun signalement

d'importation. Malgré les permis CITES délivrés pour ces spécimens, de sérieux soupçons pèsent sur la légalité de ces cargaisons (J. Jansen, Monitor, in litt., septembre 2019). Par ailleurs l'UE a signalé l'exportation de 168 iguanes des Fidji élevés en captivité à la même période, principalement à des fins commerciales et d'élevage. La majorité étaient des B. fasciatus (109). Selon EU-TWIX<sup>13</sup>, six saisies ont été enregistrées entre 2014 et 2018; cinq pour B. fasciatus (six individus vivants et trois cadavres), et une pour l'iguane à crête des Fidji (46 individus vivants et cinq cadavres).

<sup>&</sup>lt;sup>13</sup> The European Union Trade in Wildlife Information Exchange https://www.eu-twix.org

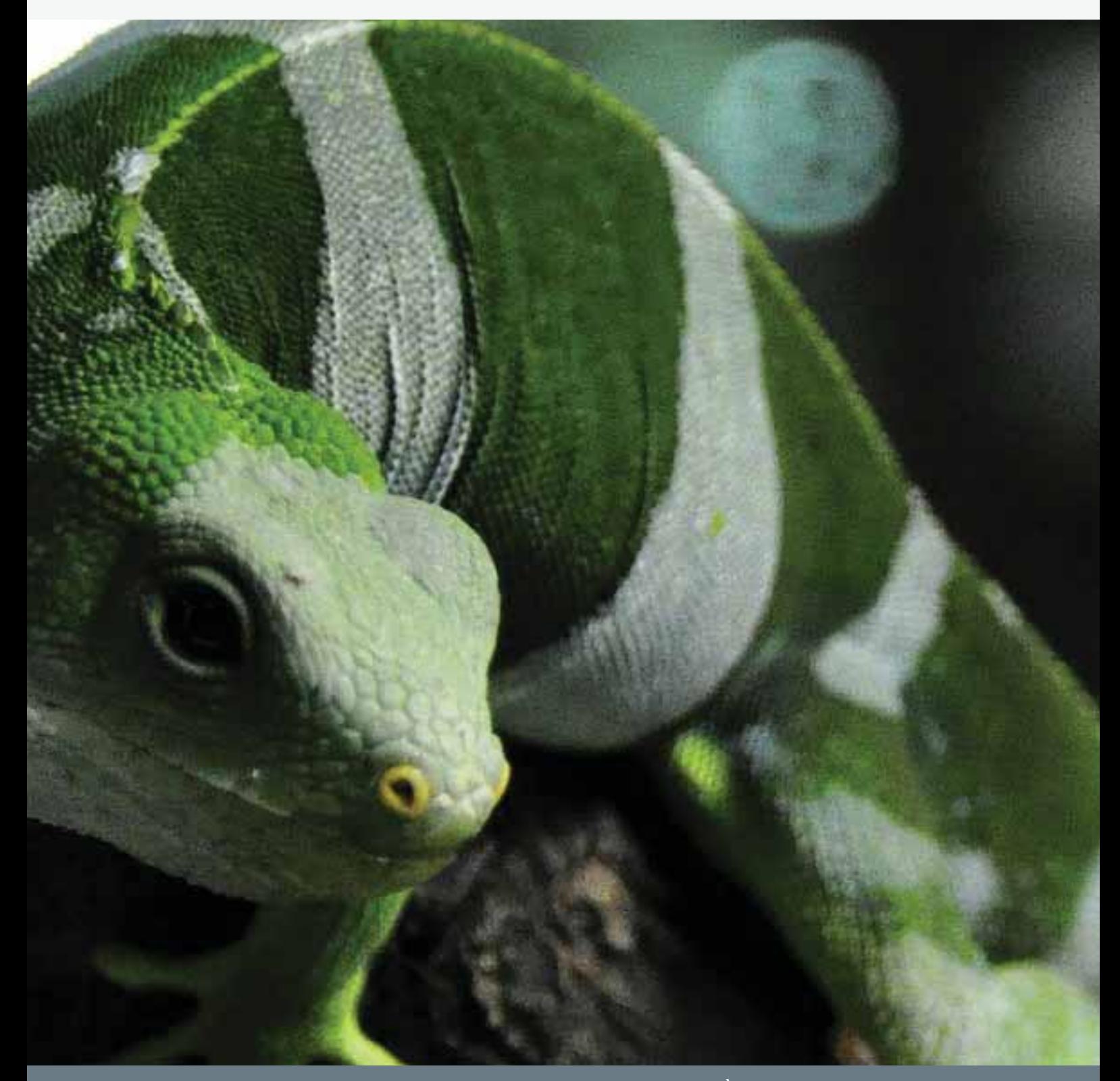

# UTILISATION ET POLITIQUES DES PLATEFORMES

## UTILISATION ET POLITIQUES DES PLATEFORMES **EN LIGNE**

Les plateformes de vente en ligne sont en perpétuelle évolution, tout comme les différents médias utilisés pour vendre des espèces sauvages (légalement ou illégalement). Ces changements résultent de nombreux facteurs tels que les préférences des utilisateurs, les modifications de la législation, le renforcement des contrôles, les pressions de la part d'organisations non gouvernementales, les politiques adoptées par les sites ou simplement le développement de plateformes plus simples d'utilisation ou plus accessibles. Les résultats et observations de cette étude, de même que les différents types de réglementations, conditions d'utilisation et informations fournies sur la réglementation légale sont décrites ci-dessous.

#### A) MÉDIAS SOCIAUX - FACEBOOK

Lors de cette enquête, plus de 25% des 91 annonces ont été trouvées sur Facebook. Facebook est membre de la Coalition pour Mettre Fin au Trafic d'Espèces Sauvages en Ligne et a interdit en 2019 le commerce d'animaux sauvages, à l'exception de ceux provenant de marchands contrôlés (voir Politiques des sites internet ci-après). Cependant, il est intéressant de noter que de nombreuses annonces Facebook découvertes dans la première phase de recherche, en juillet, n'étaient plus disponibles lors de la seconde visite en août, ce qui suggère soit un roulement important, soit que les annonces ont été supprimées par Facebook.

Certaines annonces sur Facebook (ou sur d'autres sites) peuvent avoir échappé à la recherche sur base des noms scientifiques et communs car les vendeurs adaptent de plus en plus leurs offres afin d'éviter la détection automatique par les algorithmes des sites. Ils utilisent un langage codé ou postent uniquement des images (voir Modus operandi, section 1e). Les efforts fournis par les vendeurs d'oiseaux et de reptiles pour éviter la détection semblent relever davantage d'une tentative d'éviter que leur profil ou leurs annonces soient retirées des plateformes, plutôt que de la crainte des conséquences légales de leur business (Haysom. 2018; J. Janssen, Monitor, in litt, septembre 2019).

40% des annonces trouvées sur Facebook étaient postées sur des pages publiques d'utilisateurs ou d'entreprises et 60% dans des groupes Facebook destinés aux amateurs d'oiseaux ou de reptiles. 35% des annonces découvertes sur Facebook ont été postées dans un même groupe dédié aux reptiles et amphibiens avec la mention « à vendre » dans son nom. Lors d'une revisite en octobre 2019, ce groupe avait changé de nom et retiré la mention « à vendre ».

L'importance des médias sociaux, et l'utilisation croissante de groupes à l'accès limités tels que des groupes fermés et secrets sur des plateformes comme Facebook pour vendre des espèces sauvages, ont été longuement discutées dans la littérature. Sur base de cette étude, il est clair que des vendeurs continuent de publier des offres de vente sur des pages « publiques », c'est-à-dire leur propre page personnelle ou un groupe ouvert, afin de toucher un public large. Peu de discussions et de commentaires sont associés aux annonces, et lorsque c'est le cas, le vendeur répond généralement par une demande de message direct, ce qui suggère que la suite de la discussion et la transaction finale s'effectuent par messages privés. Les groupes de réseaux sociaux fermés peuvent assurer plus de discrétion aux vendeurs, et potentiellement moins de risque d'être détectés lorsqu'ils sont impliqués dans des activités illégales ; toutefois, leur publicité touche une audience plus réduite (Haysom, 2018).

Des recherches antérieures ont montré que les groupes Facebook fermés et secrets peuvent être utilisés de manière croissante pour des espèces plus rares ou d'origine potentiellement illégale, afin de rendre plus compliqué l'accès aux annonces par les autorités et la société civile (J. Janssen, Monitor, in litt., septembre 2019). Une migration vers les groupes à l'accès limité a plus de chance de se produire lorsqu'une espèce a fait l'objet d'un surcroît d'attention dans le secteur de la conservation ou dans les médias. Par exemple, lorsque le genre Naultinus a été inscrit à l'Annexe II de la CITES CoP16 en 2013, il en a résulté un accroissement significatif de l'attention au commerce

illégal de geckos provenant de Nouvelle-Zélande et le commerce de la plupart de ces espèces est entré dans la clandestinité pour quelque temps. À cette époque, il existait un groupe Facebook fermé dédié aux propriétaires européens de Naultinus, qui est devenu un groupe secret, accessible uniquement sur invitation (J. Janssen, Monitor, in litt, septembre 2019).

#### **B) SITES SPÉCIALISÉS ET SITES D'ANNONCES CLASSÉES**

Lors de cette étude, plus de 50% des annonces ont été découvertes sur des sites internet « spécialistes », c'està-dire des sites d'annonces dédiés spécifiquement aux annonces d'animaux vivants, en particulier reptiles et oiseaux ainsi que des forums d'amateurs et pages internet de magasins d'animaux. Parmi ceux-ci, les principaux sont Parrot4sale, Terraristik, Vogelarena et Enimalia. Les autres annonces (un peu plus de 20%) ont été découvertes sur des sites d'annonces plus généralistes, dont presque la moitié sur le site Marktplaats. Comme indiqué dans la section 1, les sites d'annonces généralistes tendent à être utilisés pour les espèces plus communes et aussi pour les arnaques. Par conséquent, lorsqu'on recherche des espèces « indicatrices », bien que certaines annonces présentant un intérêt potentiel apparaissent sur ces sites, il est peu probable d'aboutir à autant de résultats intéressants que sur les sites spécialisés. Il est important de noter que les vendeurs semblent utiliser plus de noms communs sur les sites d'annonces généralistes (ce qui complique parfois l'identification de l'espèce), tandis que les noms scientifiques sont généralement utilisés sur les sites spécialisés.

#### C) POLITIQUES DES SITES ET INFORMATIONS SUR LA LÉGALITÉ

Moins de 25% des plateformes étudiées lors de cette recherche fournissaient une information claire sur la législation et/ou les politiques pertinentes en lien avec le commerce d'espèces sauvages et/ou d'animaux vivants. Dans de nombreux cas, il était difficile de trouver la moindre information concernant la politique ou les conditions d'utilisation de ces sites. Les plateformes en ligne disposant des politiques les plus complètes en matière d'espèces sauvages - eBay et Facebook - sont membres de la Coalition pour Mettre Fin au Trafic d'Espèces Sauvages en Ligne, ce qui démontre qu'une mobilisation du secteur privé constitue une étape décisive pour aligner les plateformes en ligne avec les lois internationales et régionales réglementant le commerce d'espèces

#### **SITES INTERNET ET LÉGALITÉ**

 $< 25$ <sup>0</sup>

des plateformes en ligne fournissaient une information claire sur la législation et/ ou les politiques pertinentes en lien avec le commerce d'espèces sauvages

Les plateformes en ligne disposant des politiques les plus complètes en matière d'espèces sauvages – eBay et Facebook – sont membres de la **COALITION POUR METTRE FIN AU TRAFIC D'ESPÈCES SAUVAGES EN LIGNE** 

sauvages. Cependant, les politiques relatives à la vente d'espèces sauvages faisaient notoirement défaut (ou étaient difficilement accessibles) sur les principaux sites d'annonce en ligne dédiés spécifiquement au commerce d'espèces sauvages, tels que Terraristik et Parrot4sale.

eBay a adopté une politique claire<sup>14</sup> concernant les annonces pour des espèces sauvages et d'animaux vivants, en décrivant ce qui peut être vendu, à l'exclusion de tout le reste. Il semble que ces politiques, en particulier pour les animaux vivants, ont eu une certaine efficacité. Aucune annonce n'a été trouvée sur eBay.be ou eBay.nl lors de cette étude.

Facebook possède aussi une politique claire en ce qui concerne les espèces sauvages<sup>15</sup>, qui spécifie que la vente d'animaux vivants provenant de magasins non vérifiés n'est pas autorisée sur la plateforme, de même que la vente d'espèces menacées ou de produits issus de ces espèces. Cependant, les résultats de la présente enquête montrent que la vente d'espèces sauvages se poursuit sur Facebook et que les vendeurs/groupes trouvent des moyens pour éviter la détection (voir Modus operandi). Facebook a récemment activé des procédures de signalement pour les utilisateurs, spécifiquement pour la vente d'animaux sauvages et les produits issus d'espèces menacées, afin que les utilisateurs puissent signaler immédiatement les publications suspectes aux équipes Facebook pour vérification. Un contrôle supplémentaire serait utile, sous forme d'une évaluation quantitative de l'efficacité de telles fonctionnalités.

Un certain nombre de sites d'annonces classées mentionnent spécifiquement des restrictions pour le commerce de l'ivoire (p.ex. Netmarkt<sup>16</sup>) ou indiquent que la vente d'articles illégaux n'est pas autorisée, y compris des espèces protégées, mais sans donner davantage de détails (p.ex. Zoekertjes<sup>17</sup>). Marktplaats propose une guidance spécifique<sup>18</sup> pour la publication d'annonces pour des animaux (principalement pour les chiens domestiques), qui inclut des références et des liens aux lois nationales telles que le Dutch Animals Act de 2013. Cependant, l'information fournie est très générale et le site précise que la responsabilité de se conformer à la législation et d'en avoir une bonne compréhension incombe aux utilisateurs. Depuis 2019, Marktplaats a établi un Memorandum of Understanding en collaboration avec l'Office néerlandais de la sécurité des aliments et des produits de consommation (NVWA) pour faciliter la coopération en matière de prévention et de retrait des publicités illégales pour des produits de consommation interdits, dont les plantes et animaux protégés.

Bien que les informations sur la politique des sites étaient introuvables sur le site Vogelmarkt, la section consacrée aux questions fréquentes fournit des détails sur la législation en matière de baguage des oiseaux (y compris une référence à la réglementation de l'UE sur le commerce des espèces sauvages)<sup>19</sup>. Selon cette publication, le site exige que les vendeurs communiquent l'identité d'un éleveur et un numéro de bague pour toutes les espèces protégées, en raison des soupçons d'allégation frauduleuse d'élevage en captivité. Le site internet de l'Association belge des amoureux des perroquets et des perruches (BVP) exige que toute transaction (vente ou échange) soit accompagnée par un certificat BVP, qui reprend les informations nécessaires pour prouver l'origine des oiseaux, en ligne avec la législation CITES. Les certificats BVP sont vendus exclusivement aux membres de la BVP qui marquent leur accord avec le code de conduite BVP<sup>20</sup>. Le site de la Société néerlandaise des amateurs de grenouilles venimeuses Dendrobates (Dendrobatidae Nederland<sup>21</sup>) fournit un exemple à suivre d'une organisation qui reconnaît la gravité du problème des allégations frauduleuses d'élevage en captivité ainsi que du commerce illégal de spécimens en ligne et dans les foires aux animaux sauvages. Ce site tente de répondre à ces préoccupation en établissant des conseils et consignes. Dendrobatidae Nederland a ainsi dressé une liste détaillée d'espèces

<sup>&</sup>lt;sup>14</sup> https://www.ebay.nl/pages/help/policies/wildlife.html

<sup>&</sup>lt;sup>15</sup>https://www.facebook.com/policies/commerce/prohibited\_content/animals

<sup>&</sup>lt;sup>16</sup> https://www.netmarkt.be/home/terms

<sup>&</sup>lt;sup>17</sup> https://www.zoekertjes.net/algemenevoorwaarden/

<sup>18</sup> https://help.marktplaats.nl/help/veilig\_handelen\_internetoplichting/regels\_beleid/i/regels-met-betrekking-tot-aanbieden-dieren

<sup>&</sup>lt;sup>19</sup> https://www.vogelmarkt.net/faq.asp

<sup>&</sup>lt;sup>20</sup> https://www.parkieten-revue.be/GedragscodeCertificaten.php

<sup>&</sup>lt;sup>21</sup> https://www.gifkikkerportaal.nl/

de grenouilles venimeuses autorisées et interdites à la vente lors de leurs événements et sur leur forum, en fonction du risque d'origine illégale, et sur base de l'avis d'experts (voir détails plus loin).

De nombreux sites d'annonces classées (tels que 2ememain<sup>22</sup> et Enimalia<sup>23</sup>) renvoient à des questions de légalité dans leurs conditions d'utilisation, les vendeurs étant tenu de garantir que les produits ou services offerts ou demandés sont en accord avec les lois en viqueur. Dans les conditions d'utilisation, 2ememain précise : « en cas de doute, nous vous recommandons de prendre conseil ou de demander des informations complémentaires auprès des autorités compétentes ». Enimalia, qui est hébergé par une société établie en Slovaquie, précise que l'utilisateur porte l'entière responsabilité du contenu des annonces qu'il publie et « peut uniquement faire de la publicité pour des objets dont la vente est autorisée en Slovaquie et dont l'acquisition répond aux prescriptions de la loi slovaque.

La plupart des sites spécialisés dans la vente d'espèces sauvages ne semblaient pas disposer d'un règlement ou d'une politique (aisément consultable) portant spécifiquement sur les publications autorisées, bien qu'un certain nombre d'entre eux exigent que les utilisateurs s'enregistrent et fournissent des informations de contact détaillées avant de pouvoir poster des annonces, ce qui suppose un certain niveau de traçabilité. Par exemple, l'enregistrement en vue de publier des annonces sur Terraristik inclut le nom complet, l'adresse et le numéro de téléphone, et dans la version en langue anglaise du site, il est précisé qu'un document d'identification est également requis. Les conditions d'utilisation sur Vogelarena semblent avoir été mises à jour pour la dernière fois en 2004 pour publier des annonces, elles imposent de créer un compte « star » qui coûte 5 € par an, une somme qui doit être payée par Paypal ou transfert bancaire. Il est probable que la plupart de ces mesures ont été adoptées pour éviter que des fraudeurs utilisent ces sites. Sur certains sites, tels que Parrot4sale, il n'était pas possible de trouver d'information sur la politique du site ou les conditions d'utilisation, même après s'être enregistré. D'autres sites tels que Reptilien Server consacrent plusieurs pages à la publication de consignes et de conditions d'utilisation, mais aucune de ces pages n'est visible sans être connecté.

Étant donné le rôle considérable que jouent ces sites spécialisés dans la promotion de la vente d'espèces sauvages en ligne, ils devraient fournit au minimum une information claire et facile à trouver sur les législations de l'UE qui réglementent l'utilisation commerciale des espèces protégées et envisager le développement d'exigences spécifiques comme l'obligation pour les vendeurs de déclarer le statut légal des espèces vendues, ainsi que l'origine, la documentation CITES, les numéros de marquage et les données des éleveurs pour chaque spécimen. Si des informations plus détaillées sont exigées, et que des conséquences sont prévues en cas de fausse information/déclaration, certains vendeurs illégaux pourraient être dissuadés. Des annonces plus détaillées favorisent également l'identification des cas suspects par les autorités chargées de l'application de la loi et autres enquêteurs.

Enfin, il existe un certain nombre de sites privés fournissant des informations détaillées sur la CITES et/ou la réglementation de l'UE sur le commerce des espèces sauvages, à l'instar de Hobby Reptiles<sup>24</sup>. Hobby Reptiles indique clairement qu'étant une société belge, elle se conforme aux lois wallonnes et européennes concernant la vente en ligne et le commerce d'animaux sauvages. Le site précise que Hobby Reptiles est en mesure d'informer les utilisateurs à propos des lois en vigueur en Wallonie mais n'est pas spécialisé dans les règlements qui sont d'application dans d'autres régions ou pays. Sur ces sites, la législation était facile à trouver et les liens vers les pages principales étaient disponibles sur chaque annonce.

22 https://help.2dehands.be/HelpContentList?tab=X2dehands\_be&cate=Gebruiksvoorwaarden <sup>23</sup>https://www.enimalia.com/terms-of-use/

<sup>&</sup>lt;sup>24</sup> https://www.hobbyreptiles.com/fr/content/26-legislation

# EXEMPLE À SUIVRE :<br>UNE PLATEFORME DE VENTE<br>EN LIGNE DE GRENOUILLES **/ENIMEUSES**

Dendrobatidae

Les grenouilles venimeuses dendrobates (famille : Dendrobatidae) sont l'un des groupes d'amphibiens les (Auliya et al., 2016b). Toute la famille des Dendrobatidae a été inscrite à l'Annexe II de la CITES et l'Annexe B de l'UE depuis 1987.

Bien que le commerce de ces espèces soit autorisé (toutes les espèces sont inscrites aux annexes II/B et par conséquent, le commerce de spécimens capturés sauvages est autorisé internationalement pourvu que soit délivré un permis d'exportation CITES), il subsiste des préoccupations nombreuses concernant l'origine illégale de spécimens en provenance des pays d'origine qui interdisent la capture ou appliquent des quotas locaux. De plus, le taux de succès reproductif déclaré pour certaines espèces, comme Oophaga pumilio et Dendrobates auratus au Panama, a été mis en question par le Comité permanent de la CITES (SC66, 2016).Les grenouilles venimeuses sont très populaires en Europe, et plusieurs fournisseurs en ligne spécialisés dans ce groupe taxonomique ont été identifiés aux Pays-Bas par une simple recherche Google. L'origine déclarée des spécimens est un mixte de capture sauvage et d'élevage en captivité. En raison de la complexité taxonomique et des difficultés d'identification des spécimens acquis de manière légale dans cette famille d'amphibiens, pour contribuer à déterminer la légalité de certains spécimens mis en vente, Dendrobatidae Nederland commercialisées sur DN Frog Days et le DN Forum, sur base de l'avis d'experts quant à la probabilité que ces espèces soient l'objet d'un commerce (il)légal.

L'organisation rappelle qu'elle n'est pas une autorité législative et n'est donc pas en mesure d'évaluer légalement le statut des grenouilles vendues. Avec cette liste, Dendrobatidae Nederland a cependant le mérite de fournir une information claire à ses membres.

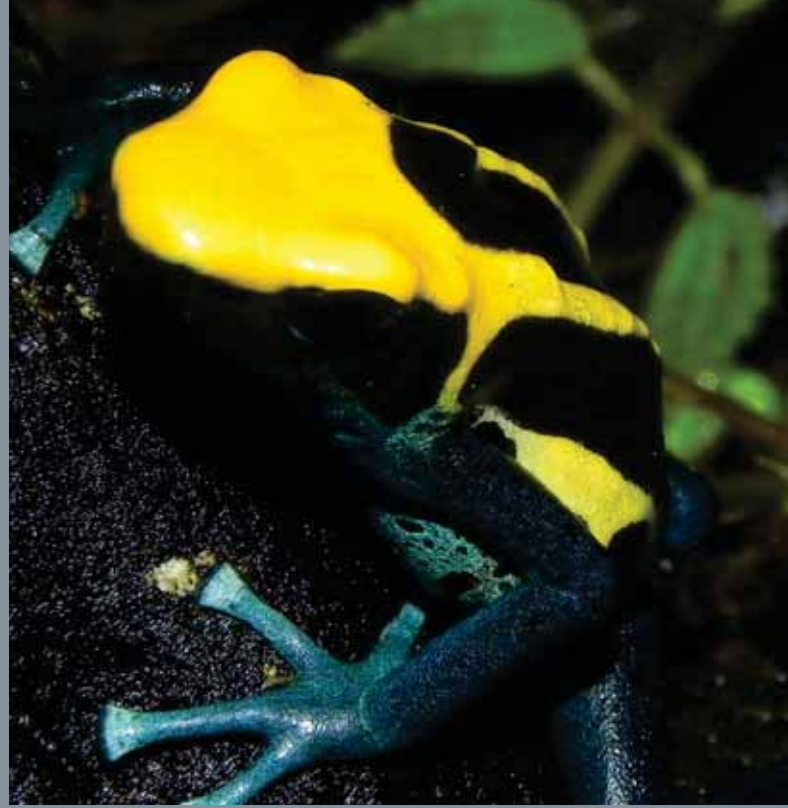

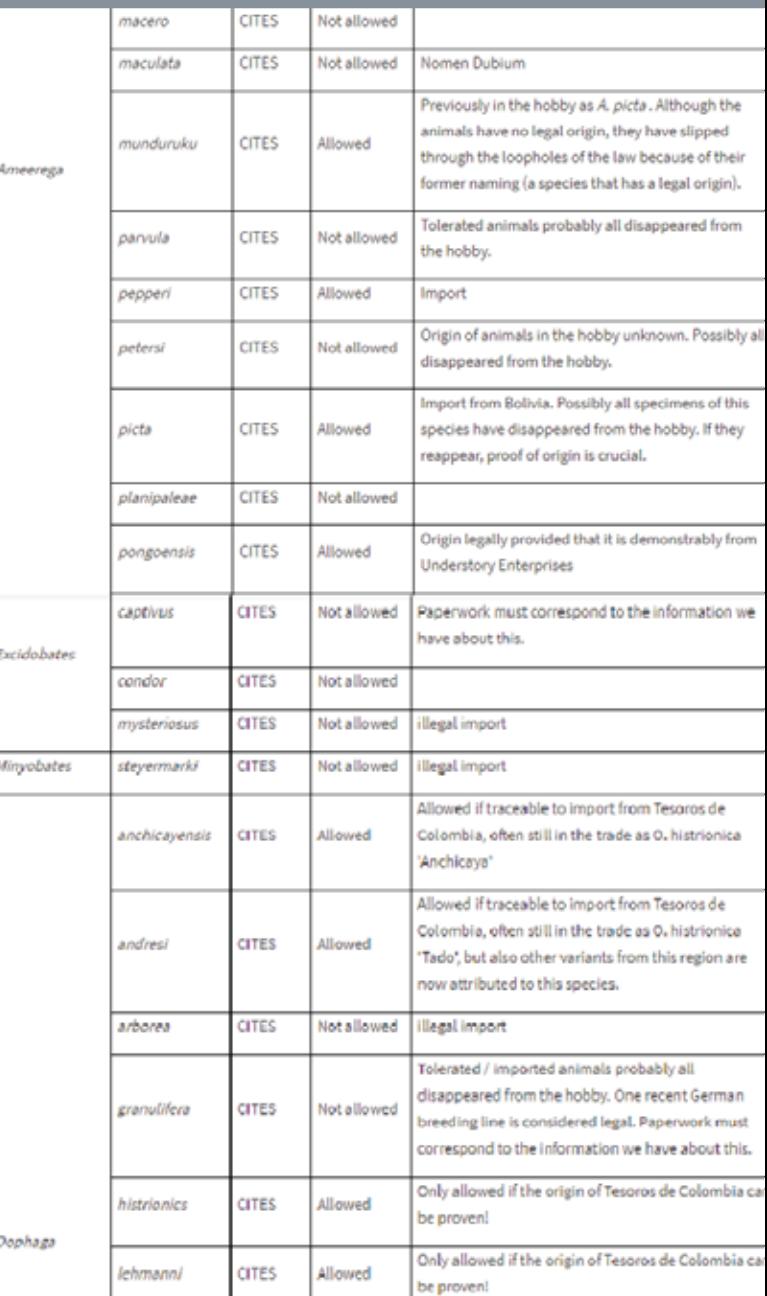

# **DIFFICULTÉS**

 $\sqrt{110}$ 

## DIFFICULTÉS DES ENOUÊTES EN LIGNE

La surveillance en ligne est très coûteuse en effort et en temps. Il est important de mentionner toutefois qu'il existe des systèmes automatisés (tels que des logiciels web scraper) qui permettent de réduire l'effort consacré à la surveillance du commerce d'animaux sauvages en ligne. Un rapport spécifique intitulé « Tackling Wildlife Cybercrime in the EU: How Technology Can Help », consacré à ces outils logiciels, est publié parallèlement au présent rapport, dans le cadre du projet « EU Wildlife Cybercrime ». Toutefois, une connaissance experte (humaine) reste essentielle pour résoudre une série de difficultés et analyser les résultats.

#### A) DÉTERMINER LA LÉGALITÉ

Les termes « trafic d'espèces sauvages en ligne », « crime contre les espèces sauvages sur internet », « cybercriminalité liée aux espèces sauvages » apparaissent régulièrement dans les titres ou les résultats des études portant sur le commerce d'espèces sauvages en ligne. Toutefois, l'un des aspects les plus complexes du commerce d'espèces sauvages en ligne consiste à déterminer le caractère légal ou illégal des spécimens concernés.

La majorité des taxons considérés dans cette étude sont repris à l'Annexe I de la CITES et l'Annexe A de l'UE, ce qui signifie que leur usage commercial est autorisé uniquement dans des circonstances particulières. Ces exceptions incluent le commerce de spécimens élevés en captivité (ceux-ci doivent être issus d'un stock parental dont l'acquisition légale est démontrée, ce qui est cependant difficile à vérifier), d'individus capturés à l'état sauvages avant leur inscription à la Convention CITES (dont la capture est antérieure à l'inscription de l'espèce à l'Annexe I/A, une exception qui peut potentiellement être invoquée durant de nombreuses années pour des espèces qui ont une longue durée de vie) et de spécimens destinés à un usage personnel ou à des zoos (usages non commerciaux), ainsi que l'élevage issu de ces spécimens à des fins commerciales. Dans tous les cas, la vente doit être accompagnée d'un certificat et les spécimens doivent être marqués.

Ces exceptions donnent lieu à un commerce légitime de ces espèces, mais aussi des abus et des failles qui favorisent le commerce illégal, en particulier par le biais d'allégations frauduleuses d'élevage en captivité. De nombreux mécanismes ont été mis en place pour éviter le commerce illégal par le recours à des fausses déclarations relatives à l'origine, y compris l'obligation du marquage des spécimens élevés en captivité à l'aide de bagues fermées ou de micropuces. Cependant, les marchands illégaux ont trouvé des moyens de contourner ces mesures pour introduire des spécimens d'origine illégale sur le marché « légal ». Par exemple, des œufs d'oiseaux sauvages sont introduits clandestinement dans l'UE et des baques fermées sont posées sur les oisillons après éclosion, de sorte qu'ils passent pour être nés en captivité. Une micropuce peut également être prélevée sur un animal mort et transférée à un animal capturé à l'état sauvage, ce qui permet d'utiliser les documents de la puce. Il est également établi que de faux documents CITES ont été mis en circulation.

Même si les annonces en ligne affirment que les spécimens sont marqués correctement (avec des bagues ou des micropuces) et accompagnés de la documentation CITES ad hoc, rien ne prouve que cela soit effectivement le cas, et vice versa. Un site internet bien documenté, qui expose la législation, les données de contact et les photos, ne suffit pas à garantir que la société opère en conformité avec les règlementations en vigueur.

Au minimum, des interactions complémentaires avec les vendeurs sont nécessaires pour combler les lacunes des informations fournies dans l'annonce et in fine, le spécimen et les papiers qui l'accompagnent doivent être examinés (et si possible vérifiés) en personne pour évaluer le statut légal de la vente.

Se baser sur des cas sans ambiguïté pour identifier le commerce illégal, tels que des espèces pour lesquelles tout commerce est interdit et qui font l'objet d'aucune exception (ou d'exceptions rares et claires), peut sembler un scénario idéal pour la surveillance en ligne, en particulier pour les chercheurs.

Cependant, les vendeurs sont susceptibles de redoubler de prudence lorsqu'ils offrent ces spécimens/produits à la vente, et nombre de ceux-ci font régulièrement l'objet de fraudes. La plupart des États membres de l'UE ont adopté des mesures domestiques plus strictes interdisant la détention et la vente de primates et grands félins vivants (Crook and Musing, 2016).

Par conséquent, toute offre de vente pour ces taxons présente un risque très élevé d'illégalité, bien que ces espèces, de même que les perroquets, sont parmi les plus fréquemment utilisées par les fraudeurs (voir section 3c, Arnaques). Cela vaut toutefois la peine de garder ces espèces à l'œil. En août 2019, en Belgique, un citoyen a signalé une annonce pour un tamarin aux mains rousses Saguinus midas sur le site 2ememain, puis prévenu la police. Les vendeurs ont été arrêtés alors qu'ils tentaient de finaliser la transaction (Anon, 2019a).

Pour d'autres cas moins évidents, il existe des « signaux d'alerte » qui peuvent aider les enquêteurs à identifier les cas d'intérêt potentiels ou les suspicions d'illégalité. Les enquêteurs doivent disposer d'une bonne connaissance de base du commerce, des statuts légaux, des spécificités de l'élevage et/ou de la conservation du groupe taxonomique considéré.

En fonction des caractéristiques précédentes, certaines espèces constituent de meilleurs indicateurs de commerce illégal que d'autres. Une sélection soigneuse d'espèces « indicatrices » peut contribuer à relever certains défis liés à la détermination de la légalité des spécimens vendus en ligne. Les vendeurs impliqués dans des activités illégales concentrent rarement leurs efforts sur une seule espèce, si bien que certains indicateurs permettent d'identifier des vendeurs susceptibles de collaborer avec d'autres opérateurs ou d'être impliqués dans le commerce illégal de nombreuses autres espèces pour lesquelles il est beaucoup plus difficile de détecter l'illégalité des ventes sur base des informations fournies dans les annonces.

Les résultats et observations issus de cette étude, combinés avec les informations disponibles sur le commerce légal et illégal, la législation et les possibilités d'élevage, ont servi à déterminer quelles espèces, parmi celles sélectionnées pour cette recherche, sont susceptibles d'être les meilleurs indicateurs pour une surveillance future. Cela a fait l'objet d'une communication confidentielle aux autorités compétentes.

Enfin, il est important de noter que la « rareté » a été un critère important lors de cette étude. Le marché des oiseaux et des reptiles est un marché qui s'adresse principalement aux « enthousiastes » pour lesquels posséder une espèce rare est très apprécié (Runhovde, 2018). Dès lors, un statut de protection important et des restrictions commerciales, loin d'être dissuasifs pour l'exploitation d'espèces protégées, peut être un incitant majeur à collectionner des spécimens parce que cela souligne la rareté des espèces concernées et renforce le prestige de l'acheteur (Runhovde, 2018).

#### **B) MARCHÉS NATIONAUX, UE ET GLOBAL**

Le commerce en ligne n'a pas remplacé le marché hors ligne de spécimens vivants et de nombreuses offres de vente sont liées à des événements ou lieux physiques tels que magasins d'animaux, sociétés d'élevage et foires aux animaux sauvages. Néanmoins, les annonces en ligne ont une portée globale et il est important de souligner qu'il est très difficile de séparer les marchés belge et néerlandais (qui forment le champ de cette étude) des autres marchés dans le monde, en particuliers dans l'UE. Pour des espèces plus spécifiques comme des oiseaux et reptiles rares, les observations de cette étude ont clairement montré que les acheteurs intéressés cherchent (et doivent chercher) des annonces dans différentes langues, au-delà des frontières, afin de trouver les spécimens recherchés, ce qui est rendu plus facile par l'UE et le marché commun.

Lors de l'étude des sites internationaux tels que Terraristik et Parrot4sale, cette recherche n'a relevé que les annonces de vente provenant de résidents néerlandais ou belges. Cependant, les acheteurs qui visitent ces sites peuvent voir toutes les annonces relatives aux groupes taxonomiques qui les intéressent et dans certains cas, les vendeurs ciblent visiblement des marchés extérieurs à leur pays, en publiant des annonces dans plusieurs langues, souvent en anglais,

de manière à toucher un maximum de clients potentiels. Pareillement, les demandes d'acheteurs postées sur ces sites s'adressent à tous les utilisateurs. De nombreux exemples de transactions transfrontalières ont été relevés sur les forums.

En outre, il apparaît que certains locaux de vendeurs sont situés dans des lieux stratégiques facilement accessibles pour les résidents des pays voisins, comme en Allemagne du centre-ouest, à proximité des frontières de la Belgique et des Pays-Bas. Par ailleurs, les animaux vivants, en particulier les oiseaux, reptiles et amphibiens, bien qu'ils soient proposés à la vente en ligne, sont souvent remis aux acheteurs lors de foires aux animaux sauvages. Les grandes foires telles que celles de Hamm (Allemagne), Houten (Pays-Bas) et Zwolle (Pays-Bas) semblent jouer un rôle très important dans ces échanges et des acheteurs enthousiastes venant de nombreux pays se rendent à ces événements.

La difficulté d'isoler les marchés nationaux de marchés en ligne plus vastes (marchés UE et global) s'applique également à la mise en œuvre et l'application d'une législation adaptée en matière de criminalité en ligne. Comme cela est souligné dans le rapport « Digital Dangers » (Haysom, 2019), les individus impliqués peuvent fournir de fausses données d'adresse aux plateformes en ligne, et ils peuvent, ou non, être ressortissants du pays où le délit est commis. L'espèce échangée peut, ou non, être originaire de, ou détenue dans, cette même juridiction, et elle peut, ou non, être commercialisée légalement dans la juridiction où elle est vendue ou achetée, et les plateformes en ligne qui hébergent la vente peut être domiciliée dans une juridiction entièrement différente, y compris de celle où les serveurs contenant les preuves sont physiquement localisés.

#### **C) ARNAQUES**

Plusieurs études antérieures consacrées au commerce d'espèces sauvages en ligne ont mis en évidence la problématique des arnaques, dont récemment l'étude « Digital Danger » ainsi que des rapports d'IFAW (Haysom, 2018 et Hastie, 2019). Les arnaques

consistent en publicités mensongères proposant le plus souvent des oiseaux, primates et grands félins vivants, généralement sur des sites internet qui hébergent des annonces classées gratuites, avec pour objectif de demander de l'argent à des acheteurs qui ne reçoivent pas d'animal en retour (Hastie, 2019). Les arnaques peuvent gonfler artificiellement le nombre de ventes réelles dans les études en ligne.

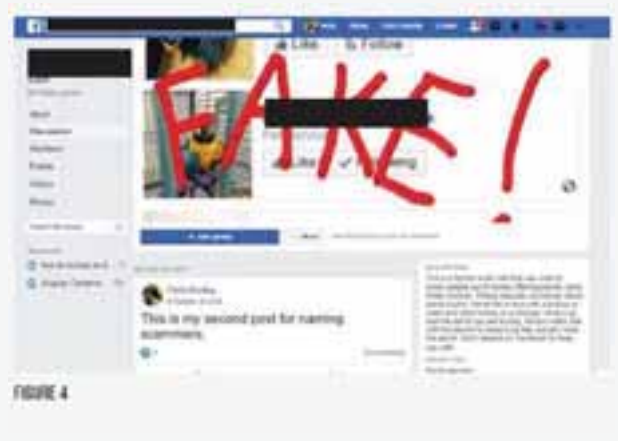

**IMAGE 4** 

Les arnaques en ligne utilisant des perroquets semblent très courantes, avec de nouvelles pages et publications qui apparaissent et disparaissent régulièrement. Différentes discussions en ligne ont

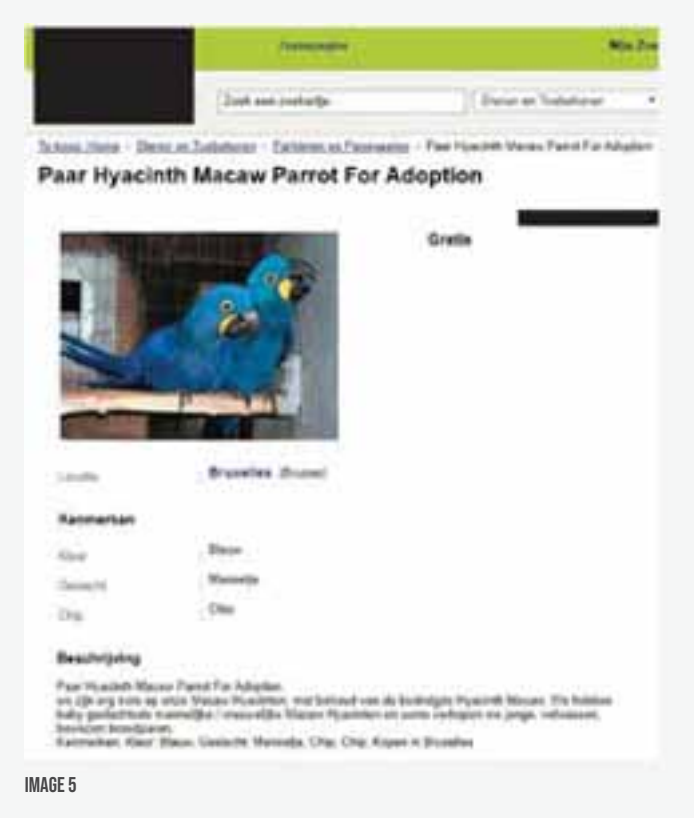

cours concernant le mode opératoire utilisé par les fraudeurs (photos de stock, langue pauvre du fait de l'usage de Google Translate, prix très bas ou irréalistes). L'exemple d'une page Facebook de fraudeur (Macawsforsale) circule d'ailleurs sur les forums pour illustrer cette problématique (Image 4). Les aras hyacinthes semblent particulièrement prisés par les fraudeurs dans l'UE. Une publication de 2015 dans un groupe Facebook néerlandais discutait des variations de prix des aras hyacinthes vendus en ligne, des vendeurs proposant ces oiseaux pour moins de 1 000 euros ou même gratuitement. Des membres ont affirmé que toute annonce proposant un ara hyacinthe pour une somme inférieure à 10 000 euros était une arnaque. Lorsque des spécimens sont offerts gratuitement (sous prétexte qu'ils sont en attente d'une adoption), les candidats intéressés sont ensuite informés qu'ils doivent payer des frais de transport et/ou une assurance pour le voyage. Il a été signalé que les noms et données de contact des sociétés de courrier autorisées pour le transport d'animaux dans l'UE sont utilisés dans certaines de ces annonces frauduleuses<sup>26</sup>

Un certain nombre d'annonces proposant des spécimens d'aras hyacinthes à adopter (gratuits) ou pour une somme avoisinant 300 euros ont été relevées lors de cette étude, en particulier sur des sites d'annonces classées. Dans certains cas, il s'agissait visiblement de faux comportant des photos d'autres espèces. Dans d'autres, les images correspondaient à l'espèce, mais le texte était ambigu et comportait des incohérences. Par exemple, une vente de juin 2019 proposait deux animaux dotés d'une puce gratuitement pour une « adoption », mais la même annonce indiquait: « Nous avons des bébés aras hyacinthes mâles et femelles et nous vendons parfois des couples jeunes ou matures qui ont prouvé leur capacité reproductrice ». Bien qu'il soit très peu probable que ces vendeurs possèdent réellement des espèces menacées, il s'agit d'exemples évidents de cybercriminalité et de fraude, qui peuvent justifier de plus amples investigations de la part des autorités compétentes.

<sup>26</sup> https://www.animalcouriers.com/protect-yourself-from-animal-scams/

# **CONCLUSIONS ET** RECOMMANDATIONS

AVI

#### **CONCLUSIONS ET RECOMMANDATIONS**

Les études en lignes ur le commerce d'espèces sauvages peuvent être des outils utiles pour l'application de la loi. En conformité avec les objectifs de l'étude, cette enquête s'est focalisée sur les espèces pour lesquelles le commerce dans l'UE est strictement réglementé (la plupart d'entre elles sont inscrites à l'Annexe I de la CITES et/ou l'Annexe A de l'UE) et qui font l'objet d'un commerce illégal avéré, dans le but d'identifier des cas de commerce illégal potentiel justifiant une surveillance et des investigations complémentaires par les autorités belges et néerlandaises.

Il existe d'autres utilisations possibles de ces études en ligne. Celles-ci incluent la détection de nouvelles tendances et la surveillance des évolutions de la disponibilité et de la demande globales pour des espèces protégées à l'échelle nationale qui méritent une protection internationale par la CITES. Cela est particulièrement pertinent dans le contexte de l'objectif 1.1 du Plan d'action de l'UE contre le trafic d'espèces sauvages en ligne (Réduire la demande et l'approvisionnement des produits illégaux issus d'espèces sauvages), notamment l'Action 3 portant sur « Réduire ou interdire les importations non soutenables dans l'UE d'espèces menacées en proposant leur inscription aux annexes CITES (p.ex. espèces de reptiles rares) » (European Commission, 2016).

La surveillance en ligne peut aussi être utile pour la planification d'actions et opérations des autorités de mise en application de la loi. Si des renseignements concernant certains vendeurs existent déjà, une enquête complémentaire sur leurs activités en ligne peut aider à constituer un dossier et/ou préparer des actions de contrôle physique. De nombreux vendeurs semblent proposer davantage de spécimens en ligne à l'approche des foires aux animaux - collecter des informations en ligne avant ces foires peut donc contribuer à des contrôles ciblés aux frontières et des vendeurs lors des foires.

Toutefois, un certain nombre de défis sont associés à la surveillance du commerce d'espèces sauvages en ligne. Cette surveillance est coûteuse en travail et en temps, et bien que des systèmes automatisés permettent de réduire l'effort, ils ne remplacent en aucun cas l'expérience et la connaissance humaines. La législation sur le commerce d'espèces sauvages est complexe et comporte des exceptions qui compliquent la tâche des chercheurs et autorités lorsque ceux-ci tentent d'établir si une transaction est légale ou illégale, même pour des espèces inscrites aux annexes I/A. La contrainte légale sur les vendeurs en ligne est faible, même pour des espèces strictement protégées, avec des exigences légales apparemment non existantes en matière de communication de leurs données et de fourniture de preuves de conformité à la loi.

La résolution Conf. 11.3 de la CITES (rév. CoP18)<sup>27</sup> a été révisée lors de la dernière Conférence des parties de la CITES (CoP18) en août 2019, pour recommander aux gouvernements la mise en place de modèles de surveillance en ligne ciblant les espèces de l'Annexe II, étant donné que les autorités ont détecté un risque élevé d'illégalité dans le commerce en ligne de ces espèces. Il est encore plus difficile pour des chercheurs et enquêteurs de fournir une évaluation précise de la légalité ou de l'illégalité du commerce en ligne de ces espèces. Des améliorations législatives ciblées et le développement de politiques claires concernant le commerce en ligne des espèces sauvages de la part des sites internet sont essentiels dans ce domaine.

Ce rapport se conclut par des recommandations adressées : aux décideurs politiques et aux autorités en charge de développer et mettre en œuvre des politiques nationales, européennes et internationales en matière de commerce d'espèces sauvages ; aux entreprises privées dont les plateformes en ligne peuvent être utilisées pour vendre des espèces sauvages ; aux consommateurs intéressés par l'acquisition d'espèces sauvages en ligne.

<sup>27</sup> https://www.cites.org/sites/default/files/document/E-Res-11-03-R18.pdf

#### Recommandations aux responsables politiques et aux autorités dans l'UE, y compris la Belgique et les Pays-Bas

Afin de garantir l'existence d'un cadre législatif adapté aux objectifs de lutte contre la cybercriminalité liée aux espèces sauvages et d'assurer la mise en place de capacités de contrôle adéquates, nous recommandons :

#### Que les décideurs et autorités en charge de la mise en place et de l'application des réglementations relatives au commerce d'espèces sauvages dans l'UE explorent des améliorations législatives

afin de fournir un cadre légal définissant les conditions de vente, de publicité et d'acquisition d'espèces sauvages en ligne. Ces améliorations législatives faciliteraient la détermination de la légalité des ventes en ligne d'espèces sauvages et assureraient que les vendeurs, acheteurs et plateformes en ligne s'acquittent de leur devoir de diligence raisonnable.

#### Des enquêtes par des agents sous couverture

1

2

3

4

Afin que des cyber-patrouilles puissent diligenter des enquêtes par des agents opérant sous une fausse identité (interactions avec les vendeurs, infiltration de groupes fermés sur les réseaux sociaux), les décideurs, autorités de contrôle et procureurs devraient analyser et recommander des amendements aux cadres législatifs nationaux afin de s'assurer qu'ils sont adaptés à la lutte contre la cybercriminalité liée aux espèces sauvages.

#### Que des capacités suffisantes d'application de la loi soient assurées

La lutte contre le crime contre la vie sauvage, et plus spécifiquement la cybercriminalité, est un domaine criminologique qui mérite davantage d'attention et de moyens de la part des autorités dans l'UE. Des ressources humaines, outils et formations adéquats sont indispensables pour affronter la complexité de la lutte contre la cybercriminalité liée aux espèces sauvages. La Belgique et les Pays-Bas ont récemment augmenté leurs capacités dans ce domaine et devraient continuer à intensifier leurs efforts, au même titre que les autres États membres de l'UE.

#### Le développement de mécanisme de signalement spécifiques

La Belgique et les Pays-Bas disposent de mécanismes de signalement spécifiques pour permettre à la société civile de rapporter les soupçons de crime contre la vie sauvage<sup>28</sup>. D'autres pays de l'UE devraient aussi envisager le développement de tels mécanismes de signalement pour attirer l'attention des autorités sur les cas préoccupants, pour assurer des enquêtes rapides et des actions de contrôle et de répression.

Mécanismes de signalement aux Pays-Bas : https://www.meldmisdaadanoniem.nl/wildlifecrime

<sup>&</sup>lt;sup>28</sup> Mécanismes de signalement en Belgique : https://www.health.belgium.be/fr/animaux-et-vegetaux/animaux/cites-et-especes-menacees/ que-faire-si-vous-etes-temoins-ou-suspectez

#### RECOMMANDATIONS AUX PLATEFORMES EN LIGNE SUSCEPTIBLES D'ÊTRE UTILISÉES POUR PROMOU-**VOIR ET VENDRE DES ESPÈCES SAUVAGES**

Afin de satisfaire aux législations nationales, européennes et internationales, et de fournir une information claire aux utilisateurs et aux autorités en matière de commerce d'espèces sauvages en ligne, il est recommandé aux plateformes en ligne :

#### DE FOURNIR UNE INFORMATION CLAIRE

sur les législations internationales, européennes et nationales réglementant l'utilisation d'espèces protégées à des fins commerciales. L'information doit être facile à trouver et à comprendre, et renvoyer aux sites des gouvernements pour s'assurer que les informations détaillées nécessaires sont précises et à jour.

#### D'ADOPTER DES POLITIQUES DE PLATEFORME ET D'EN INFORMER LES UTILISATEURS

pour combattre activement l'utilisation des plateformes à des fins de promotion et de vente illégales d'espèces sauvages, à l'instar de la politique d'interdiction de la Coalition pour Mettre Fin au Trafic d'Espèces Sauvages en Ligne<sup>29</sup>.

#### DE DÉVELOPPER DES CONSIGNES OU EXIGENCES SPÉCIFIQUES POUR LES VENDEURS

visant à déclarer le statut légal des espèces mises en vente, leur origine, et lorsque cela est pertinent, le numéro de permis/certificat CITES, le marquage et les détails de l'éleveur pour chaque spécimen. Des consignes et exigences relatives à la santé et au bien-être des animaux commercialisés doivent également être communiquées.

#### D'ANALYSER ET DE S'INSPIRER DES ACQUIS DES INITIATIVES EXISTANTES

développées par d'autres plateformes en ligne pour combattre les crimes contre la vie sauvage, y compris des listes positives ou négatives pour guider les utilisateurs, telles que celles qui ont été établies par la Coalition pour Mettre Fin au Trafic d'Espèces Sauvages en Ligne<sup>30</sup> et par des plateformes spécialisées dans le commerce d'espèces sauvages, par exemple Dendrobatidae Nederland (DN)<sup>31</sup>.

<sup>29</sup> https://www.endwildlifetraffickingonline.org/coalition-prohibited-wildlife-policy

<sup>30</sup> https://www.endwildlifetraffickingonline.org/coalition-prohibited-wildlife-policy

<sup>31</sup> https://www.gifkikkerportaal.nl/Artikelen/dn-toetsingslijst

 $\overline{2}$ 

R

 $\boldsymbol{\varLambda}$ 

#### Recommandations aux acheteurs d'espèces sauvages

#### Les consommateurs ont un rôle essentiel à jouer pour enrayer la cybercriminalité liée aux **Interalige Shaumangers: Nous recommandons aux consommateurs:**

#### De ne plus acquérir des espèces sauvages d'origine illégale ou non durable

en cherchant proactivement les informations relatives à la légalité et la durabilité des espèces ou produits issus d'espèces sauvages qu'ils souhaitent acquérir. Avant d'acheter des spécimens ou produits issus d'espèces sauvages, les consommateurs devraient rechercher les informations relatives aux dispositions légales qui sont d'application (y compris les listes d'espèces dans les

1

2

3

annexes) en consultant les sources disponibles, par exemple les sites des autorités de gestion de la CITES...

#### D'interroger les vendeurs sur l'origine et la légalité des spécimens proposés à la vente

Les consommateurs devraient demander aux vendeurs de leur fournir l'information nécessaire afin de démontrer la légalité des spécimens qu'ils souhaitent acheter, notamment :

- 1. Origine du spécimen : où le spécimen a-t-il été acquis, d'où provient-il, où a-t-il été élevé, de auel stock parental est-il issu?
- 2. Acquisition légale : quels documents légaux sont requis pour le spécimen ? Un document/ certificat CITES est-il nécessaire ? Y a-t-il des preuves qui montrent que le spécimen a été acquis légalement ?
- 3. Marquage : quel est le numéro de marquage du spécimen (si d'application) ? Est-ce que cela correspond au numéro fourni sur les documents associés ?
- De plus, il est également recommandé de s'assurer du bien-être et de la bonne santé de l'animal.

#### De signaler les annonces douteuses aux plateformes en ligne et aux autorités

Si le consommateur est confronté à des annonces qui paraissent illégales ou semblent être en infraction avec la politique de la plateforme, il devrait signaler ces annonces :

- À la plateforme en ligne, par le mécanisme de signalement prévu à cet effet (lorsqu'un tel mécanisme existe);
- Aux autorités chargées de l'application de la loi, par le mécanisme de signalement prévu<sup>32</sup> en
- cas de soupcon sérieux d'un crime contre la vie sauvage. Cela suppose une connaissance approfondie des réglementations du commerce d'espèces sauvages.

<sup>32</sup> Mécanismes de signalement en Belgique : https://www.health.belgium.be/fr/animaux-et-vegetaux/animaux/cites-et-especes-menacees/ que-faire-si-vous-etes-temoins-ou-suspectez

Mécanismes de signalement aux Pays-Bas : https://www.meldmisdaadanoniem.nl/wildlifecrime

# **REFERENCES**

- Altherr, S. (2014). Stolen Wildlife Why the EU needs to tackle smuggling of nationally protected species. Report by Pro Wildlife. Munich, Germany: https://www.prowildlife.de/wp-content/uploads/2016/02/2014\_Stolen-Wildlife-Report.pdf
- Angeli, S. (2011) "Horridum Angeli" Reptiles, accessed October 2019: http://www.helodermahorridum.com/index.php
- Anon (2019a) Une personne interpellée à Jette, elle voulait revendre son singe sur 2ememain, Metro, 22.08.19: https://fr.metrotime.be/2019/08/22/actualite/belgique/une-personne-interpellee-a-jette-elle-voulait-revendre-son-singe-3-800-esur-2ememain/
- Auliya, M., Altherr, S., Ariano-Sanchez, D. et al. (2016a) Trade in live reptiles, its impact on wild populations, and the role of the European market, Biological Conservation 204 (2016) 103-119: https://www.sciencedirect.com/science/article/abs/pii/ S0006320716301987
- Auliya, M., García-Moreno, J., Schmidt, B. R. et al. (2016b): The global amphibian trade flows through Europe: the need for enforcing and improving legislation, Biodiversity Conservation 25:2581-2595: https://www.researchgate.net/publication/308042363\_The\_global\_amphibian\_trade\_flows\_through\_Europe\_the\_need\_for\_ enforcing\_and\_improving\_legislation
- Budiani, I. and Raharningrum, F. (2018) Illegal online trade in Indonesian Parrots, The Global Initiative against Transnational Organised Crime, Digital Dangers, September 2018: https://globalinitiative.net/wp-content/uploads/2018/09/TGIATOC-ParrotsTrade-A4-Web.pdf
- Coalition to End Wildlife Trafficking Online (2017) Wildlife-Friendly Online Trade: A Harmonized Policy for e-Commerce and Social Media Companies: https://www.worldwildlife.org/publications/wildlife-friendly-online-trade-a-harmonized-policy-for-e-commerce-andsocial-media-companies
- Council of the European Union (2016) Council conclusions on the EU Action Plan against Wildlife Trafficking of 20 June 2016. 10512/16: http://data.consilium.europa.eu/doc/document/ST-10512-2016-INIT/en/pdf
- Council of the European Union (2017) Draft Council conclusions on setting the EU's priorities for the fight against organised and serious international crime between 2018 and 2021: http://data.consilium.europa.eu/doc/document/ST-8654-2017-INIT/en/pdf
- Crook, V. and Musing, L. (2016) Analysis of EU Member State CITES Biennial Reports 2013-2014. Report prepared for the European Commission: https://ec.europa.eu/environment/cites/pdf/analysis\_2013-2014.pdf
- Engler, M., and Parry-Jones, R. (2007). Opportunity or threat: the role of the European Union in global wildlife trade. TRAFFIC Europe, Brussels, Belgium: https://www.traffic.org/site/assets/files/3604/opportunity\_or\_threat\_eu\_imports.pdf
- European Commission (2014) Commission Regulation (EU) No 1320/2014 of 1 December 2014 amending Council Regulation (EC) No 338/97 on the protection of species of wild fauna and flora by regulating trade therein, Official Journal of the European Union, 17.12.2014: https://eur-lex.europa.eu/legal-content/EN/TXT/?uri=OJ:JOL\_2014\_361\_R\_0001
- European Commission (2016a). Commission Staff Working Document: Analysis and evidence in support of the EU action plan against wildlife trafficking. Accompanying document for the EU action plan against wildlife trafficking: https://eur-lex.europa.eu/legalcontent/EN/TXT/PDF/?uri=CELEX:52016SC0038&from=EN
- European Commission (2016b). EU Action Plan against Wildlife Trafficking. COM 87 final, Brussels: https://ec.europa.eu/environment/cites/pdf/WAP\_EN\_WEB.PDF
- European Commission (2018a) Progress report on the implementation of the EU Action Plan against Wildlife Trafficking. SWD 452 final, Brussels: https://ec.europa.eu/environment/cites/pdf/progress\_report\_EU\_action\_plan\_wildlife\_trafficking\_en.pdf
- European Commission (2018b). Overview of important seizures in the European Union January to December 2017. Briefing prepared by TRAFFIC for the European Commission.

https://ec.europa.eu/environment/cites/pdf/reports/Overview%20of%20seizures%20in%20the%20EU%202017\_FINAL%20 (March%202019).pdf

- European Commission and TRAFFIC (2017). Reference Guide to the European Union Wildlife Trade Regulations. Brussels: https://ec.europa.eu/environment/cites/pdf/referenceguide\_en.pdf
- European Parliament (2016) European Parliament resolution of 24 November 2016 on EU action plan against wildlife trafficking. 2016/2076(INI): http://www.europarl.europa.eu/doceo/document/TA-8-2016-0454\_EN.html
- European Union and Viet Nam (2016) Include Cnemaspis psychedelica in Appendix I, CoP17 Prop. 29: https://cites.org/sites/default/files/eng/cop/17/prop/060216/E-CoP17-Prop-29.pdf
- Flecks, M., Weinsheimer, F., Boehme, W., Chenga, J., Loetters, S. and Roedder, D. (2012) Watching extinction happen: the dramatic population decline of the critically endangered Tanzanian turquoise dwarf gecko, Lygodactylus williamsi. Salamandra 48, 23-31: https://www.researchgate.net/publication/258507615\_Watching\_extinction\_happen\_The\_dramatic\_population\_decline\_of\_the\_ critically\_endangered\_Tanzanian\_Turquoise\_Dwarf\_Gecko\_Lygodactylus\_williamsi
- Furnell, S. and Jain, A. (2019) Strengthening CITES processes for reviewing trade in captive-bred specimens and preventing mis-declaration and laundering: A review of trade in Southeast Asian parrot species, TRAFFIC: https://www.traffic.org/site/assets/files/12341/a\_review\_of\_trade\_in\_southeast\_asian\_parrot\_species.pdf
- Gerling, M. (2015) Megaproces van start tegen dierenhandelaar uit Woerden, AD, 22.04.15: https://www.ad.nl/binnenland/megaproces-van-start-tegen-dierenhandelaar-uit-woerden~ac315ef4/?referrer=
- Global Financial Integrity (2017), Transnational Crime and the developing world: https://gfintegrity.org/report/transnational-crime-and-thedeveloping-world/#:~:text=This%20March%202017%20report%20from,trillion%20to%20%242.2%20trillion%20annually.
- Gray, J. (2018) Turtle Survival Alliance launches rescue mission to nearly 11,000 Critically Endangered radiated tortoises discovered in massive poaching bust, 18.04.18: http://www.turtlesurvival.org/blog/1-blog/538-radiated-tortoise-press-release-2018#
- Grismer, L.L., Wood, P.L., Anuar, S., Riyanto, A., Ahmad, N., Muin, M.A., Sumontha, M., Grismer, J.L., Onn, C.K., Quah, E.S.H. et al. (2014). Systematics and natural history of Southeast Asian Rock Geckos (genus Cnemaspis Strauch, 1887) with descriptions of eight new species from Malaysia, Thailand, and Indonesia. Zootaxa, 3880(1): 1 147.
- Harris, L. and Shiraishi. H. (2018). Understanding the global caviar market. Results of a rapid assessment of trade in sturgeon caviar. TRAFFIC and WWF joint report: https://www.traffic.org/site/assets/files/9805/global\_caviar\_market-1.pdf
- Hastie, J. (2019) Disrupt: Wildlife Cybercrime, IFAW: https://www.ifaw.org/uk/news/disrupt-wildlife-cybercrime
- Hastie, J. and McCrea-Steele, T. (2014) Wanted Dead or Alive, Exposing Online Wildlife Trade, IFAW: https://www.ifaw.org/resources/wanted-dead-or-alive-report
- Haysom, S. (2018) Digitally Enhanced Responses: New horizons for combating online illegal wildlife trade. The Global Initiative against Transnational Organised Crime, Digital Dangers, September 2018: https://globalinitiative.net/wp-content/uploads/2018/06/TGIATOC-Digital-Responses-Report-WEB.pdf
- Haysom, S. (2019) In search of Cyber-enabled Disruption: Insights from the Digital Dangers project. The Global Initiative against Transnational Organised Crime, Digital Dangers, February 2019: https://globalinitiative.net/wp-content/uploads/2019/02/TGIATOC-FinalSynthesis-Web.pdf
- Hruby, D. (2019) This Amazon bird's eggs are black-market gold. Here's why. National Geographic, June 2019: https://www.nationalgeographic.com/animals/2019/06/hyacinth-macaw-egg-laundering-for-pet-trade/
- IFAW (2008) Killing with Keystrokes: An Investigation of the Illegal Wildlife Trade on the World Wide Web: https://www.ifaw.org/news/killing-with-keystrokes.
- Janssen, J., and Blanken, L. (2016) Going Dutch: An analysis of the import of the live animals from Indonesia by the Netherlands. TRAFFIC, Petaling Jaya, Malaysia: https://www.traffic.org/site/assets/files/2334/indonesia-netherlands-live-animal-trade.pdf

Janssen, J. and Krishnasamy, K. (2018) Left hung out to dry: How inadequate international protection can fuel trade in endemic species -

The case of the earless monitor. Global Ecology and Conservation Volume 16, October 2018: https://www.sciencedirect.com/science/article/pii/S2351989418303986

- Janssen, J. and Leupen, B.T.C. (2019) The role of the Netherlands in the reptile trade. Monitor Conservation Research Society. https://mcrsociety.org/pubs/Role\_of\_Netherlands\_in\_the\_reptile\_trade\_2019.pdf
- Janssen, J. and de Silva, A. (2019) The presence of protected reptiles from Sri Lanka in international commercial trade. TRAFFIC Bulletin Vol. 31 No. 1 (2019): https://www.traffic.org/site/assets/files/12036/bulletin-31\_1-final-web.pdf
- Lau, W., Crook, V., Musing, L., Guan, J. and Xu, L. (2016) A rapid survey of UK ivory markets. TRAFFIC, Cambridge, UK: https://www.traffic.org/site/assets/files/2385/uk-ivory-markets.pdf
- Morgan, J. and Chng, S. (2017) Rising internet-based trade in the Critically Endangered ploughshare tortoise Astrochelys yniphora in Indonesia highlights need for improved enforcement of CITES, Oryx: https://www.researchgate.net/publication/317664475\_ Rising\_internet-based\_trade\_in\_the\_Critically\_Endangered\_ploughshare\_tortoise\_Astrochelys\_yniphora\_in\_Indonesia\_highlights\_ need\_for\_improved\_enforcement\_of\_CITES
- Mundy-Taylor, V. (2013). Illegal Wildlife Trade and the European Union: an analysis of EU-TWIX seizure data for the period 2007-2011. Report prepared for the European Commission: https://ec.europa.eu/environment/cites/pdf/reports/Analysis%20of%20EU-TWIX%20seizure%20data%202007-2011.pdf
- Musing, L., Norwisz, M, Kloda, J. and Kecse-Nagy, K. (2018). Wildlife trade in Belgium with a focus on CITES-listed species. TRAFFIC and WWF report: https://www.traffic.org/publications/reports/belgium-wildlife-trade-hub/
- Outhwaite, W. and Vique, I. (2019) Proving Legality: The Trade in Endemic Caribbean Reptiles. https://www.traffic.org/site/assets/files/12341/trade\_in\_endemic\_caribbean\_reptiles.pdf
- Roberts, D.L. and Hernandez-Castro, J. (2017) Bycatch and illegal wildlife trade on the dark web. Oryx, 51, 3: https://www.researchgate.net/publication/317596397\_Bycatch\_and\_illegal\_wildlife\_trade\_on\_the\_dark\_web
- Runhovde, S. R. (2018) Illegal online trade in reptiles from Madagascar. The Global Initiative against Transnational Organised Crime, Digital Dangers, September 2018: https://globalinitiative.net/wp-content/uploads/2018/09/TGIATOC-ReptileTrade-A4-Web.pdf
- SC65 (2014) Report on the smuggling of Bahamian Rock Iguanas: CITES 65th Standing Committee, Information Document 4: https://cites.org/sites/default/files/eng/com/sc/65/Inf/E-SC65-Inf-04.pdf
- SC66 (2016) Concerns identified by the Standing Committee in the examples on trade in specimens claimed to be derived from captive breeding or ranching, as referred to in Decision 16.63 a) i) and iii); Implementation of the Convention relating to captive bred and ranched specimens, Document 41.1 Annex 1: https://cites.org/sites/default/files/eng/com/sc/66/E-SC66-41-01x.pdf
- Sina, S., Gerstetter, C., Porsch, L., Roberts, E., Smith, L.O., Klaas, K. and de Castillo, T.F. (2016). Wildlife Crime. Policy Department A: Economic and Scientific Policy. Directorate General for Internal Policies: http://www.europarl.europa.eu/RegData/etudes/STUD/2016/570008/IPOL\_STU%282016%29570008\_EN.pdf
- TRAFFIC (2011) Illegal trade in Birds. Internal Briefing prepared for EU Enforcement Authorities.
- TRAFFIC (2015). Compilation of EU Member State CITES Biennial Reports 2013-2014. A TRAFFIC Report for the European Commission, Brussels, Belgium: https://ec.europa.eu/environment/cites/pdf/compilation\_2013-2014.pdf.pdf
- TRAFFIC (2018) Philippine bird trade targets Indonesian species, 16.03.18: https://www.traffic.org/news/philippine-bird-trade-targets-indonesian-species/
- TRAFFIC (2019) Combating Wildlife Crime Linked to the Internet https://www.traffic.org/site/assets/files/12352/combating-wildlife-crime-online-chinas-experiences.pdf
- van Schingen, M., Schepp, U., Pham, C.T., Nguyen, T.Q. and Ziegler, T. (2015). Last chance to see? Review on the threats to and use of the crocodile lizard. TRAFFIC Bulletin. 27, 19-26: https://www.traffic.org/site/assets/files/3008/traffic\_pub\_bulletin\_27\_1\_crocodile\_lizard\_trade.pdf
- World Bank (2019) Illegal logging, fishing and wildlife trade: the costs and how to combat it: http://pubdocs.worldbank.org/en/482771571323560234/WBGReport1017Digital.pdf
- WWF (2020) The loss of nature and rise of pandemics: https://d2ouvy59p0dg6k.cloudfront.net/downloads/the\_loss\_of\_nature\_and\_rise\_ of\_pandemics\_\_protecting\_human\_and\_planetary\_health.pdf
- Ziegler, T., Rauhaus, A., Nguyen, K.V. & Nguyen, T.Q. (2016) Building of a conservation breeding facility for the Psychedelic Rock Gecko (Cnemaspis psychedelica) in southern Vietnam. Der Zoologische Garten, 85, 224-239. https://doi.org/10.1016/j.zoolgart.2016.05.002
- Ziegler, T., Rauhaus, A., Nguyen, K.V. & Nguyen, T.Q. (2016) Building of a conservation breeding facility for the Psychedelic Rock Gecko (Cnemaspis psychedelica) in southern Vietnam. Der Zoologische Garten, 85, 224-239: https://www.researchgate.net/publication/303781130\_Building\_of\_a\_Conservation\_Breeding\_Facility\_for\_the\_Psychedelic\_ Rock\_Gecko\_Cnemaspis\_psychedelica\_in\_Southern\_Vietnam

# **CREDITS DES IMAGES**

Sauf indication contraire, toutes les images sont sans attribution CC2.0. Les captures d'écrans des annonces ont été prises par les enquêteurs.

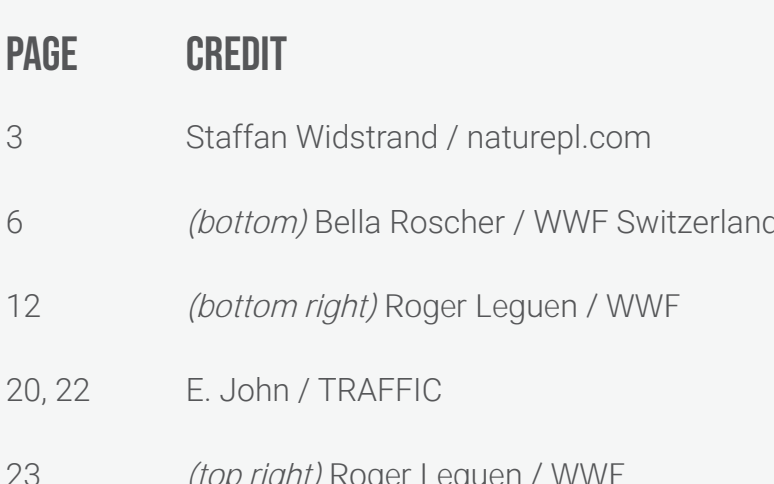

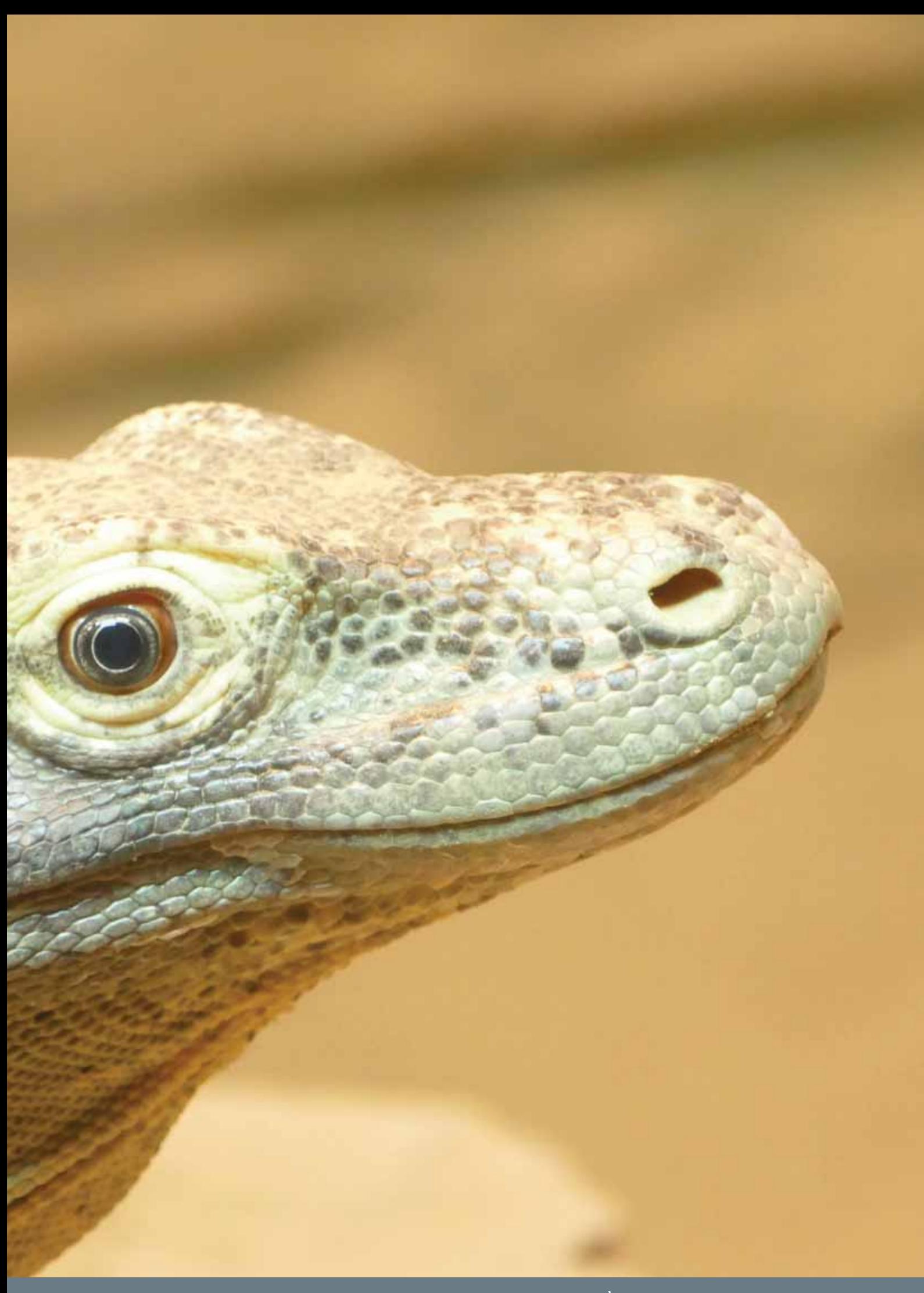

Ce rapport a été développé par le WWF-Belgique grâce au soutien financier de la Commission européenne et la contribution en nature de TRAFFIC.

Le WWF est l'une des organisations indépendantes les plus importantes et les plus expérimentées du monde en matière de protection de la nature. Elle est active dans plus de 100 pays et compte plus de 5 millions de sympathisants. Le WWF agit pour mettre un terme à la dégradation de l'environnement de notre planète et pour construire un avenir où l'humain vit en harmonie avec la nature, en œuvrant à la conservation de la biodiversité, en veillant à ce que l'utilisation des ressources naturelles soit durable et en promouvant la réduction de la pollution et de la surconsommation.

TRAFFIC est une organisation non-gouvernementale de référence qui travaille au niveau mondial sur le commerce des espèces sauvages d'animaux et de plantes dans le contexte de la conservation de la biodiversité et le développement durable.

Pour plus d'information contacter **TRAFFIC** Global Office David Attenborough Building Pembroke Street Cambridge CB2 3QZ **UK** 

+44 (0) 1223 277427 traffic@traffic.org traffic.org

UK Registered Charity No. 1076722, Registered Limited Company No. 3785518.

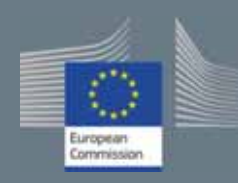

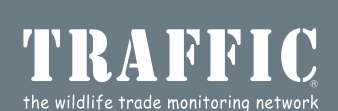

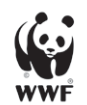

Working to sustain the natural working to sustain the hattaran<br>world for the benefit of people<br>and wildlife.

together possible